Рівненський державний гуманітарний університет Факультет математики та інформатики Кафедра інформаційно-комунікаційних технологій та методики викладання інформатики

«До захисту допущено»

Завідувач кафедри

\_\_\_\_\_\_\_\_\_\_\_\_Войтович І.С

(підпис) (прізвище, ініціали)

Дипломна робота

ступеня «Магістр»

зі спеціальності 014.09 Середня освіта (інформатика)

на тему: «Методика підготовки учнів середніх класів на уроках інформатики до створення відеоконтенту»

Виконав : студент 2 курсу, групи інф-2

Прокопчук Микола Юрійович

(підпис)

Керівник : Войтович Ігор Станіславович

(підпис)

Засвідчую, що у цьому дипломному проекті

немає запозичень з праць інших авторів

без відповідних посилань

Студент \_\_\_\_\_\_\_\_\_\_\_\_\_

(підпис)

## **ЗМІСТ**

ВСТУП

РОЗДІЛ 1 ОСОБЛИВОСТІ ВИКОРИСТАННЯ МУЛЬТИМЕДІЙНИХ ЗАСОБІВ НАВЧАЛЬНОМУ ПРОЦЕСІ

1.1. Використання мультимедіа технологій в освіті

1.2. Аналіз шкільної програми з інформатики при вивченні мультимедіа

1.3 Використання відеоресурсів як спосіб підвищення мотивації учнів РОЗДІЛ 2 ВИКОРИСТАННЯ ВІДЕОРЕДАКТОРІВ ДЛЯ СТВОРЕННЯ ВІДЕОКОНТЕНТУ

2.1. Технології створення відеоконтенту

2.2. Поняття відеоредактора та їх порівняльна характеристика

2.3 Розробка блогу «Мультимедійні технології в освіті»

РОЗДІЛ 3 ЕКСПЕРИМЕНТАЛЬНА РОБОТА З ОРГАНІЗАЦІЇ ЗАНЯТЬ ЗІ СТВОРЕННЯ ВІДЕОКОНТЕНТУ СЕРЕД УЧНІВ СЕРЕДНІХ КЛАСІВ

3.1. Мета та завдання експериментальної роботи

3.2. Організація занять зі створення відеоконтенту для учнів середніх класів

3.3. Методичні рекомендації щодо уроків зі створення відео контенту для учнів середньої школи

ВИСНОВКИ

СПИСОК ВИКОРИСТАНОЇ ЛІТЕРАТУРИ

ДОДАТКИ

#### **ВСТУП**

Мультимедійні технології - це провідний та сучасний напрямок розвитку. Бурхливе зростання можливостей обчислювальної техніки та апаратних засобів, постійна поява нових програм та нових комп'ютерних технологій відкривають дивовижні перспективи. Вчорашні новинки сьогодні стають звичайним явищем, а завтра – вже старіють, час в інформаційній індустрії рухається стрімкими темпами. Застосування сучасних інформаційних технологій відкриває унікальні методичні підходи освіти.

*Актуальність теми* випускної кваліфікаційної роботи полягає у тому, що в систему освіти впроваджуються сучасні інформаційні технології з використанням різних електронних засобів: інтерактивні дошки, відеопроектори, електронні книги. Мультимедіа технології містять у собі потужні проблемно-орієнтовані на освітні ресурси, які забезпечують середовище для освіти та прояви знань, що дозволяють розвинути інформаційну та комунікативну компетентність.

*Об'єкт дослідження*: процес створення відеоконтенту учнями середніх класів на уроках інформатики.

*Предмет дослідження*: методика створення відеоконтенту.

*Мета роботи* – дослідити методику підготовки учнів середніх класів на уроках інформатики до створення відео контенту.

#### *Завдання роботи:*

- дослідити використання мультимедіа технологій в освіті;

- проаналізувати шкільну програму з інформатики при вивченні мультимедіа;

- визначити особливості використання відеоресурсів як спосіб підвищення мотивації учнів;

- провести аналіз технологій створення відеоконтенту;

- дослідити поняття відеоредактора та їх порівняльна характеристика;

- розробити блог «Мультимедійні технології в освіті»;

- провести експериментальну роботу з організації занять зі створення відеоконтенту серед учнів середніх класів;

- надати методичні рекомендації щодо уроків зі створення відео контенту для учнів середньої школи.

Використання мультимедійних технологій сприяє кращій концентрації уваги протягом усього навчального процесу, а також такі технології найбільш інформативно відображають навчальний матеріал з різним предметам всім категорій учнів.

*Методи дослідження:* аналіз психолого-педагогічної та навчальнометодичної літератури; дослідно-пошукова робота, що включає аналіз діяльності учнів на різних етапах дослідження; анкетування, тестування, бесіди; педагогічне спостереження; вивчення продуктів діяльності учнів.

*Практична значимість роботи* у тому, що теоретичний матеріал у роботі підкріплений конкретними прикладами цифрових освітніх ресурсів, і розроблена модель може застосовуватися у практичній діяльності вчителів інформатики.

*Структура роботи.* Робота складається із вступу, трьох розділів, висновків, бібліографічного списку та додатка.

### **РОЗДІЛ 1**

## **ОСОБЛИВОСТІ ВИКОРИСТАННЯ МУЛЬТИМЕДІЙНИХ ЗАСОБІВ НАВЧАЛЬНОМУ ПРОЦЕСІ**

#### **1.1. Використання мультимедіа технологій в освіті**

Мультимедіа – це контент, що є симбіозом всіх існуючих форм інформації - гіпертекст, аудіоматеріал, анімована комп'ютерна графіка, відео.

Сучасні інформаційні ресурси (веб-ресурси, енциклопедії, навчальні пакети і т.п.) засновані на мультимедійній інформації, використання яких дозволяє посилити інтелектуальні можливості людини. Системи мультимедіа широко застосовують у багатьох областях науки, техніки, в промисловості, мистецтві та освіті.

Мультимедійні технології (МТ) суттєво доповнюють процес навчання, дозволяють зробити навчальну діяльність більш ефективною, залучаючи до процесу сприйняття інформації більшість органів чуття учня.

Інтерактивні технології дозволять вирішити проблему цифрової грамотності загальноосвітніх шкіл, як на основі інтернет-комунікацій, так і за рахунок інтерактивних курсів із використанням Інтернету у навчальних закладах [12, c. 48].

При організації уроків, лекцій, практичних занять, освітніх організаціях найбільш цікавими та розвиваючим є Інтернет-технології. Однак, маючи переваги, пов'язані з можливістю отримання актуальної інформації, можливостями організації діалогу практично з усім світом, вони мають деякі недоліки: це труднощі під час роботи з великими обсягами інформації при використанні низькошвидкісного Інтернету, а також низька інформативність шуканого матеріалу. Ці недоліки усуваються з використанням flashнакопичувачів, CD/DVD дисків та портативних HDD.

Використовуючи програмні продукти, серед яких електронні підручники та книги, а також власні розробки дозволяють викладачеві підвищити ефективність навчання. Основним помічником педагога у пошуку та отриманні інформації, крім використання друкованих видань стає інтернет.

Застосування інноваційних медіа-технологій в освіті має такі переваги в порівнянні з традиційним навчанням: дозволяє використовувати кольорову графіку, анімацію, звуковий супровід, гіпертекст; надає можливість публікувати інтерактивні веб-ресурси; має здатність нелінійно вивчати матеріал.

Відображення картинки на екрані – це один із способів подачі навчального матеріалу. Найголовніше – це взаємодія викладача та учня, безперервний обмін даними, фактами та іншою інформацією між ними.

Проведення занять із застосуванням мультимедіа технологій дозволяє ефективно використовувати час, тим самим посилюючи суть викладу та освоєння навчального матеріалу. У ході навчання учні самі можуть створювати навчально-пізнавальне середовище, що надає безперечний ефект результативного заняття. Найновіші сучасні засоби навчання дозволяють вивести процес навчання оптимального рівня [32, c. 74].

Мультимедійні засоби надають можливість вчителю своєчасно об'єднувати різні засоби та методи відображення інформації, що сприяють поглибленому та осмисленому засвоєнню досліджуваного матеріалу. Оскільки поєднують усну та візуальну форму подання інформації, що посилює інтерес до пізнавальної діяльності в учнів, та сприяє більш швидкому засвоєнню досліджуваного матеріалу.

Інтеграція мультимедіа-технологій у навчальний курс інформатики відображає лише позитивні моменти. Організація навчальної діяльності за допомогою нових інформаційно-обчислювальних та апаратних засобів дає можливість застосовувати їх для демонстрації досліджуваної навчальної програми. Зараз створюються допоміжні вимоги до підготовки мультимедійних матеріалів, застосування в навчальному процесі.

Перехід до інформаційних мультимедійних технологій, позитивно впливає на інтереси учнів, їх готовність до творчості та саморозвитку, необхідність у придбанні нової інформації та професійні навички. Мультимедійне обладнання: інтерактивні дошки, електронні книги, проектори стимулюють учнів до отримання нової інформації та розвитку образного мислення.

Зазвичай педагоги використовують готові матеріалами, які можна знайти на освітніх веб-ресурсах (Віртуальні лабораторні роботи - https://vseosvita.ua/; на урок - https://naurok.com.ua/). Вони мають можливість створювати свої дидактичні матеріали на основі матеріалів, що знаходяться у відкритому доступі. Інтерактивне навчання, побудоване на взаємодії учня з навчальним оточенням, навчальним середовищем, служить областю набуття досвіду. Учень стає повноправним учасником навчального процесу, його досвід є основним джерелом навчального пізнання. Вчитель, у такому випадку, стимулює учнів до самостійного пошуку цільової інформації. Порівняно з традиційним навчанням в інтерактивному навчанні змінюється взаємодія викладача та учня: активність педагога поступається місце активності учнів, а завданням педагога стає створення умов для їхньої ініціативи [32, c. 52].

Існує два види взаємодії: перший – це та конкретна діяльність, якої навчають викладачі й яку освоює учень, а другий – це пряме та опосередковане спілкування. При використанні мультимедіа на уроках інформатики через інтерактивність, структуризацію та візуалізацію, можна комбінувати ці два види комунікації. За рахунок цього збільшується динаміка навчального процесу, отже, посилюється мотивація учня, активізація його пізнавальної діяльності, як на рівні свідомості, і підсвідомості.

Сучасні мультимедійні засоби перетворюють навчальну наочність із статичної в динамічну, з'являється можливість відстежувати досліджувані процеси у часі. Раніше цю можливістю мало лише навчально-освітнє телебачення, але кількість тем було обмежено, отже, інтерактивність була відсутня, а процес розвитку залишався на колишньому рівні. Моделювати процеси, які розвиваються у часі, змінювати параметри цих процесів – це важлива дидактична перевага сучасних інформаційних учнів систем. Тим більше, що розкриття досить багатьох освітніх завдань утруднено тим, що демонстрацію явищ, що вивчаються, неможливе проводити в навчальній кімнаті, у цьому випадку засоби мультимедіа – єдина можливість на сьогоднішній день. МТ – це один із блоків високих технологій, що розвиваються, їх використання викликано необхідністю підвищення ефективної взаємодії з інформаційної складової у різних галузях навчання.

Мультимедійні засоби сприймаються учнями позитивно, викликають позитивні емоції, це насамперед стимулює прихильність до навчального предмета, надається можливість оцінити свої успіхи проти інших учнів; висувається новий об'єктивний еталон оцінки своєї діяльності: досягає успіху той, хто вміє користуватися своїми знаннями; створюється можливість використання та розвитку фантазії, зняття бар'єрів страху, страху бути смішним, отримання поганої оцінки тощо; формується атмосфера колективної взаємодії та здорового змагання; учні прагнуть самостійно долати труднощі; представляється реальна можливість використання міжпредметних зв'язків з опорою на історичні, економічні, географічні, етимологічні (мовні) ремінісценції [29, c. 85].

Таким чином, практична реалізація педагогічної традиції з використанням можливостей мультимедіа сприяє розвитку здібностей учнів, цілепокладання, планування, розвитку працездатності, рефлексії, ерудиції, самооцінки, абстрактного та наочно-образного мислення, формування теоретичних та

фактичних знань, технічних навичок, у тому числі у сфері аудіовізуальної медіапродукції, зокрема, володіння технологією мультимедіа. За доцільної системної реалізації мультимедійних засобів та форм у навчальному процесі шкільної програми, з урахуванням вікових психофізіологічних особливостей учнів, виникає реальна можливість при формуванні особистості учнів, коригування негативних рис супутніх, так званому, «кліповій» свідомості.

Форма мультимедіа адекватна способу сприйняття інформації, яким відрізняється нинішнє покоління школярів, що виросло на комп'ютерах та мобільних гаджетах (смартфонах, електронних книгах, цифрових плеєрах). У такого покоління набагато вища потреба в динамічній аудіовізуальній інформації та зорово-слухової стимуляції. Інформаційних навчальних ресурсів та наочних матеріалів з будь-якої навчальної теми будь-якого шкільного предмета можна знайти в інтернеті безліч і застосовувати їх у навчальному процесі багаторазово. Побоювання за збереження навчальних матеріалів на паперових носіях - карт, плакатів, а також кіноплівці, оптичних дисках та інших носіях – необхідність у них просто відпадає. Навчальні ресурси допомагають викладачам позбавлятися повсякденних одноманітних дій та звільняють час для творчої роботи, в тому числі створення та використання навчальних фільмів.

Переваги використання мультимедіа в освітній діяльності [22, c. 46]:

- розвиток навичок командної роботи та колективного пізнання;

- стимулювання когнітивних аспектів навчання, таких як сприйняття та усвідомлення інформації;

- одночасне використання кількох каналів сприйняття учня в процесі навчання, за рахунок чого досягається інтеграція інформації, доставляється кількома різними органами почуттів;

- можливість моделювати складні, дорогі чи небезпечні реальні експерименти, проведення яких у школі важко або неможливо;

- візуалізація абстрактної інформації за рахунок динамічного уявлення процесів;

- візуалізація об'єктів та процесів мікро- та макросвітів;

- можливість розвинути когнітивні структури та інтерпретації учнів, обрамляючи матеріал, що вивчається в широкий навчальний, громадський, історичний контекст і пов'язуючи навчальний матеріал з інтерпретацією школярів.

Якщо взяти до уваги системоутворюючі поняття процесу навчання: мета, діяльність викладача, діяльність учнів, результат. Сполучними складовими цього процесу є засоби управління. Вони включають зміст навчального матеріалу; методи; матеріальні засоби навчання – наочні (презентації, таблиці, анімовані діаграми, навчальні відеофільми), технічні (проектори, інтерактивні дошки, електронні книги); організаційні форми навчання процесу та навчальної діяльності учнів.

З усіх способів сприйняття, візуальний - найдієвіших, тому його використання в галузі освіти засобами мультимедіа більш суттєво. Учні понад 80% інформації сприймають зорово. Але це замінює інші методи засвоєння інформації.

Відтворювати процеси, що розвиваються з часом, налаштовувати параметри цих процесів, дуже суттєве дидактична перевага мультимедійних освітніх систем. Велика кількість навчальних завдань пов'язані з тим, що демонстрацію явищ, що вивчаються неможливо провести у навчальній аудиторії, у цьому випадку інтерактивні кошти стають єдиним віртуальним джерелом відображення інформації на сьогодні [48, c. 26].

В цілому, інтерактивні засоби в освіті ефективні настільки, наскільки при їх використанні вирішується конкретна навчальна завдання.

**1.2. Аналіз шкільної програми з інформатики при вивченні мультимедіа**

Однією з головних цілей інформатизації загальноосвітніх навчальних закладів є формування інформаційної культури учнів, яка стає сьогодні невід'ємною складовою загальної культури кожної людини і суспільства в цілому.

На сучасному етапі інформатизації освіти навчальний предмет «Інформатика» є однією з важливих складових формування інформаційної культури учнів, тому предмет «Інформатика» як самостійна загальноосвітня дисципліна має відповідати сучасному стану і тенденціям розвитку інформатики як науки [20, c. 14].

Відповідно до Державного стандарту базової і повної загальної середньої освіти курс «Інформатика» будується за такими змістовими лініями:

• інформація, інформаційні процеси, системи;

• комп'ютер як універсальний пристрій для опрацювання даних;

• комп'ютерні мережі, інформаційні технології створення та опрацювання текстових документів, графічних зображень, числових даних, об'єктів мультимедіа, комп'ютерних презентацій; • комп'ютерне моделювання;

• основи алгоритмізації та програмування.

Програма побудована лінійно-концентрично.

В 8-9 класах відбувається формування предметної ІКТ- компетентності та ключових компетентностей при виконанні репродуктивних, проблемних і евристичних (частково-пошукових) завдань, зокрема індивідуальних і групових проектів, компетентнісних задач, виконання яких передбачає використання кількох різних інформаційних технологій або програмних середовищ.

Кількість годин на вивчення теми «Опрацювання об'єктів мультимедіа» відводиться протягом всього курсу вивчення інформатики в 5-9 класах – 10 годин (табл. 1.1).

#### Назва розділу  $5 \text{ kJ.}$   $6 \text{ kJ.}$  7 кл. 8 кл. 9 кл. Всього Створення та опрацювання графічних зображень 9 – – – – – 6 15 Створення та опрацювання об'єктів мультимедіа – |4 |– |6 |– |10 Створення та опрацювання комп'ютерних презентацій 9 – – – – – 6 15

#### Таблиця 1.1 – Розподіл годин з навчальних програмах різних класів при

вивченні мультимедіа

Рекомендована кількість практичних робіт:

Практична робота 6. Створення відеокліпу. Додавання відеоефектів, налаштування часових параметрів аудіо- та відеоряду.

Практична робота 7. Розміщення аудіо- та відеоматеріалів в Інтернеті.

При поясненні теми «Формати аудіо- та відеофайлів» рекомендовано:

- вправа «Знайти відповідність». Інтерактивні вправи на порталі learningapps.org;

- робота з програмами для запису (захвату) звуку та відео. Використовуємо стандартну програму OC Windows Звукозапис та програму CamStudio. Файли-заготовки можна завантажити з блогу;

- робота з програмами конверторами. Можна запропонувати, як творче домашнє завдання, використовуючи веб-версії програм, конвертувати відео в інший формат.(ст. 136 Інформатика: підручник для 8-го класу. І.Я.Ривкінд);

- важливо, використовувати онлайн-ресурси, які популяризують українську мову, культуру, пісню, наприклад: твори Лесі Українки (аудіо), вірші В.Сосюри;

- творче домашнє завдання: прослухати варіанти декламування віршу «Любіть Україну» Володимира Сосюри й записати свій варіант, попередньо поклавши його на мелодію.

При поясненні теми «Розробка та створення відеофільму» при дистанційному навчанні рекомендовано:

- розглянути вікно програми КіностудіяWindows (ст. 139 Інформатика: підручник для 8-го класу. І.Я.Ривкінд);

- проаналізувати сценарій, який запропонований в підручнику;

- розробити власний сценарій. Наприклад: створіть проект про музичні фонтани, що містить відеокліпи фонтанів в Одесі, Барселоні, Празі, Лас-Вегасі.

При поясненні теми «Розміщення мультимедійних файлів в Інтернеті» рекомендується:

- використовувати інструкції (ст. 147-150 Інформатика: підручник для 8-го класу. І.Я. Ривкінд). Ті учні, які мають власні канали, працюють консультантами.

Перевірка ключових компетенцій. Підготуватись до підсумкової практичної роботи: підготувати файли-заготовки, для створення та розміщення в Інтернеті власного проекту «Моя школа». Відкрити доступ до перегляду матеріалу однокласникам.

При опрацювання теми «Опрацювання об'єктів мультимедіа» рекомендовано виконати наступні практичні роботи:

Опрацювання об'єктів мультимедіа (6 год)

*Практична робота 6*. Створення відеокліпу. Додавання відеоефектів, налаштування часових параметрів аудіо- та відеоряду

*Практична робота 7.* Розміщення аудіо- та відеоматеріалів в Інтернеті

Тема «Опрацювання об'єктів мультимедіа» слід пов'язати з попередньо засвоєним матеріалом, а ту її частину, в якій вивчатимуться макроси, викласти як пропедевтику програмування, також слід здійснити пропедевтику понять «об'єкт», «структура» на відповідних прикладах.

Розглянемо календарно-тематичне планування уроків інформатики для 8 класу (для учнів, які вивчали інформатику в 2-4 класах) 2020-2021 навчальний рік.

Знаннєва складова: пояснює принципи оцифровування звуку та відеоряду, розрізняє формати аудіо- й відеофайлів, наводить приклади програмного забезпечення для опрацювання об'єктів мультимедіа та пояснює його призначення, наводить приклади сервісів для роботи з відео- й аудіо даними.

Діяльнісна складова: використовує програми для роботи з мультимедіа, перетворює формати аудіо- й відео файлів, будує відеоряд, використовує мультимедійні об'єкти в презентаціях.

Ціннісна складова: використовує контент з інтернет-джерел з урахуванням авторських прав, ураховує художньо-естетичну складову в процесі створення мультимедійних об'єктів.

Розглянемо вивчення мультимедіа об'єктів в курсі інформатики середньої школи (5-9 класи) (рівень стандарт) авторів Н. Морзе, О. Барка та Й. Ривкін, Т. Лисенко, Л. Чернікова, В. Шакотько.

Підручник «Інформатика 5 клас» авторів Й. Ривкін, Т. Лисенко, Л. Чернікова, В. Шакотько має високу популярність серед педагогів. В даному підручнику пропонується до вивчення 6 тем. В даному підручнику учні знайомляться з особливостями розробки презентацій.

Під час вивчення теми «Мультимедіа» в учнів 6 класу повинно сформуватися поняття про мультимедіа, об'єкти мультимедіа, галузі використання мультимедіа, мультимедійні пристрої та мультимедійне

програмне забезпечення, а також сформуватися навички копіювання об'єктів мультимедіа з фотокамер, мобільних пристроїв на комп'ютер, вміння переглядати та прослуховувати об'єкти мультимедіа на комп'ютері за допомогою програмних середовищ, вміння переглядати, змінювати значення властивостей графічних зображень та вміння виконувати основні операції над ними.

Наприклад, в підручнику з інформатики Н. Морзе, О. Барка для учнів 8 класів є 5 розділів для вивчення. Тема «Опрацювання об'єктів мультимедіа» розміщено в другому розділі «Опрацювання текстових даних».

Тема «Опрацювання об'єктів мультимедіа» дозволяє учням дізнатися за допомогою яких програм можна переглядати відео та слухати звукозаписи, за допомогою яких програм захоплюють звук та відео, яким чином можна перетворити звукозаписи та відео файли з одного формату в інший.

Тема «Опрацювання об'єктів мультимедіа» розміщено після вивчення теми «Поняття мультимедіа», коли учнів вже мають уявлення про мультимедіа, аудіо та відеодані, формати звуку та ін. знання, які необхідні для подальшого вивчення інформатики.

#### **1.3 Використання відеоресурсів як спосіб підвищення мотивації учнів**

Одне із завдань сучасної освіти — збільшення різноманітності видів та форм організації навчальної діяльності учнів. Інформаційні технології, інтегровані з педагогічною системою організації навчальної діяльності, дозволяють значно розширити освітні можливості учнів [18, c. 16].

Освіта має бути еволюційною з погляду розвитку незалежного критичного та творчого мислення. Для цього потрібно широке поле інформаційної діяльності, різні джерела інформації, різні точки зору, точки зору на ту саму проблему, що спонукають учня мислити самостійно, шукати власну аргументовану позицію.

Сьогодні вже важко уявити роботу освітньої організації без доступу до світового інформаційного простору. Інтернет - універсальний засіб пошуку інформації та передачі знань. Безперечною перевагою всесвітньої павутини є те, що це невичерпне джерело інформації з будь-якого питання. Однак, як може підтвердити будь-хто, хто намагався щось знайти, цей процес розчаровує, вимагає багато часу та викликає емоції. Тому працювати над проектами, ставити завдання і відправляти учням необхідну інформацію через Інтернет зовсім не так просто, як здається на перший погляд.

Одне з можливих рішень цієї проблеми пов'язане з використанням структурованого підходу, який дає учням можливість більш продуктивно використовувати свою роботу, по-новому поєднуючи та комбінуючи різні інформаційні ресурси, а також застосовуючи творчий підхід та проблемне мислення, навички та вміння. Ця технологія називається веб-квестом. Освітній процес у сучасній школі неможливо уявити без використання інтернет-ресурсів. Вчителі звертаються до Інтернету як для підготовки до уроків, а й у організації досліджень, і розробок учнів [34, c. 15].

Для досягнення цієї мети неоціненну допомогу вчителю може надати вебквест. Існує кілька класифікацій веб-пошуку. За тривалістю виконання вони можуть бути довгостроковими або короткостроковими, за змістом це можуть бути веб-квести одного проекту і міжпредметні. За типом діяльності розрізняють безліч типів веб-пошуку: повторне відвідування, компіляція, загадка, самопізнання, вирішення спірних проблем, переконливе, аналітичне, публіцистичне, творче, аналітичне, дизайнерське, наукове веб-дослідження. Я зупинюся на кількох типах.

Повторне відвідування – це один із найпростіших способів пошуку в Інтернеті. Але інформація, яку учні знаходять в Інтернеті, потребує їх значної переробки. Це не може бути просто копіювання тексту з Інтернету до текстового редактора.

Складовий веб-пошук - це інформація, представлена в абсолютно новому форматі у вигляді туристичної брошури з описом пам'яток, віртуального туру країнами мови, що вивчається, карти світу з описом символів країн і т.д.

Журналістський квест у мережі - об'єктивне викладення інформації у вигляді статті в газеті, колонки в журналі, інтерв'ю і т.д. Креативний веб-квест – виконати творчу роботу у вигляді створення вистави, пісні, відео, написати вірш. Оцінюючи такий квест, вчитель має приділяти більше уваги творчості та самовиразу учнів.

Цікавий веб-квест орієнтований на те, щоб залучити на свій бік супротивників або нейтралів. Учні повинні обґрунтувати свою думку чи точку зору. Кінцевим продуктом веб-квесту є стаття, виступ у суді, веб-сторінка, відео тощо.

Систематизовані та правильно підібрані відео лекції з тем, записані з поясненням на відеокамеру або знятих з екрану монітора. Комп'ютерна анімація, а також інтерактивна, часто використовується як підвищення рівня наочності. Вони поширюються на мережі або на тематичній сторінці, або поштою на знімних носіях (DVD, портативні жорсткі диски). Порівняно з дистанційним навчанням, яке включає регулярний моніторинг навчальними закладами, виконання різних вправ, контрольних робіт та отримання атестата, навчання з відео лекцій частіше використовується для самостійного здобуття знань [33, c. 48].

Незважаючи на високі показники ефективності (засвоєння інформації за допомогою відеоролика зі звуковим супроводом становить 51% після першого показу, порівняно з 9% засвоєнням друкованих текстів та 17% засвоєнням аудіозаписів), цей метод широко не використовувався до 2000 року через наступні технічні причини:

Висока вартість та/або невеликий обсяг записуваної інформації на існуючих на той момент носіях (плівках, касетах, відеокасетах, магнітних

дисках), а також незручності та складності, пов'язані з їх використанням (зокрема, копіювання та перемотування в потрібне місце); масивність та короткий термін служби. Складність роботи, незручності, відсутність та дорожнеча обладнання для мовлення (відеокамери, відеомагнітофони, слабке перше видання персональних комп'ютерів, стаціонарні телевізори) [29, с. 30].

Інтерес до відео навчання відроджується при появі та широкому поширенню дешевих і досить ємних носіїв інформації, а саме DVD та Blu-Ray, доступні для них програвачі, потужні ПК та швидкісний інтернет. Сьогодні майже будь-яка сучасна людина може створити свій відео посібник. До цього призвела поява доступних фото – і відеокамер, а також простих у освоєнні програмних додатків для редагування зображень, графіки, звуків та створення двовимірної або навіть тривимірної анімації [3, с. 71].

Відеоурок є частиною підготовленого пояснення тривалістю від 7 до 12 хвилин. Якщо виникнуть питання після перегляду, даються відповіді та пояснення кількох моментів. Набагато зрозуміліше у відео лекції показати роботу додатків, бо для цього є більше інструментів.

При наочному поясненні учні ставлять менше запитань. Вчитель буде деяким консультантом і помічником учням у неясних їм моментах. Однак тут дуже важливо, що вчитель, який використовує сучасні комп'ютерні технології, отримує хороші можливості управління процесом із власного робочого місця. Це економить час на переміщення та краще вказує на помилки учнів [9, с. 59].

Переваги використання відео ресурсів при проведенні уроків:

1. Урок не стандартний (не такий як усі інші уроки) – отже вже цікавий.

2. Весь матеріал буде добре структурований.

3. Свої відеоуроки можна використовувати де завгодно і коли завгодно.

Недоліки використання відео ресурсів при проведенні уроків:

1. При демонстрації відео під час уроку частково втрачається зворотний зв'язок.

2. Часто виявляються помилки в уроках, які потрібно буде виправляти.

3. Створення якісного та корисного відеоуроку вимагає досить багато сил та часу.

Використання різноманітних відеофільмів у класі є розумним способом активного залучення учнів у навчальний процес. Якщо вчителю необхідно розпалити дискусію серед школярів, сформулювати певну мету або донести контекст навчального матеріалу, відео, чи то буде художній фільм, телевізійний кліп, відео з YouTube або навіть саморобний фільм, може стати могутнім інструментом в арсеналі методів навчання вчителя.

Використовуючи відео, учитель може зробити щось більше, чого ніколи не зміг би зробити за допомогою традиційних підходів, унаслідок чого полегшується процес навчання дітей. Якщо вчитель хоче швидше досягти конкретної мети навчання, то не варто забувати, що включення учнів у підготовку уроків із використанням відео буде більше ніж корисним, а замість того, щоби відповідати на запитання з підручника, діти можуть виробляти та представляти відео всьому класу [4, c. 16].

Відео може бути величезним навчальним ресурсом на уроках, але воно повинно бути достатньо простим. Його не слід розглядати як підміну викладання вчителя, а саме його використання завжди повинно бути заздалегідь добре спланованим.

Для учнів просто необхідно побачити сцени з минулого на відео як реальність, але дуже важливо навчити учнів піддавати побачене сумніву, оцінювати надійність і корисність відеодоказів.

Відеоуроки полегшують роботу вчителя, звільняють його від пояснення матеріалу, оскільки можна скористатися його демонстрацією. Учням не потрібно записувати до конспекту прикладну інформацію, яку можна запам'ятати, переглянувши відеоурок кілька разів. До того ж їх можна переглядати вдома як самостійна робота. У вчителя немає необхідності

багаторазово повторювати матеріал, так як він може використовувати відеоуроки для персонального пояснення учням, що відстають, або учням, які пропустили заняття. Використання відео ресурсів на уроках вирішую також проблему з підготовкою домашньої роботи за відсутності у підручниках потрібної інформації [37, c. 17].

Залучення всіх органів чуття веде до зростання ступеня засвоєння матеріалу в порівнянні з традиційними методами. Встановлено, що людина приймає інформацію більше очима, ніж іншими органами сприйняття. Також відомо, що використання відео пожвавлює урок, а заняття із використанням відеоматеріалів є інтенсивною формою навчання.

Навчальні відеоматеріали (навчальне відео) – це сучасна, ефективна форма представлення навчального контенту, яка потрібна в умовах електронного навчання (при очній, змішаній або дистанційній освіті).

Відеоматеріали мають важливі особливості, застосовні для педагогічного процесу:

- наочність: відеоматеріали відрізняються візуалізацією матеріалу, його «оживленням», можливістю уявити наочно ті явища та процеси, які неможливо продемонструвати іншими способами;

– динамічність: рухливість кадрів, що показуються, сприяє посиленню уваги, викликає інтерес і робить різноманітним процес передачі інформації;

- мобільність;

- доступність (у зв'язку з розвитком комп'ютерних мереж) [2, c. 28].

При цьому недоліком відеоуроків є те, що їх створення вимагає постійного поновлення матеріалу, особливо від вчителів інформатики, пов'язаного з бурхливим розвитком сучасних інформаційних технологій [31, c. 48].

Безумовно, використання відеоматеріалів робить процес навчання більш живим та цікавим, підвищує мотивацію учнів, сприяє їх активізації. Відеоматеріали використовуються для:

– пояснення складних тем чи питань курсу (коли інші формати менш інформативні та зрозумілі);

– демонстрації того, що недоступне для ока (внутрішній пристрій, об'єкти мікросвіту тощо);

– надання більшої реалістичності та посилення емоційного впливу;

- створення ефекту присутності викладача [27, c. 64].

При використанні на уроці відеоматеріалів потрібно пояснити учням, з якою метою проводиться показ, що вони повинні усвідомити собі в процесі перегляду. Відеоматеріали потрібно не просто дивитись, їх необхідно аналізувати.

Одне із завдань вчителя – навчити дітей аналітичній роботі з відеоматеріалом.

Після закінчення демонстрації слід дізнатися, як клас сприйняв зміст, з'ясувати, чи досягнута мета показу. Іншими словами, відеозапис не повинна бути ізольованою частиною уроку, її зміст має працювати на методичну мету.

Основні умови, що визначають ефективність використання відеопосібників на уроках:

– відеоматеріал, що використовується на уроках, повинен бути зрозумілий, доступний, цікавий дітям, повинен обов'язково відповідати віковим особливостям школярів;

- дозована подача відеоматеріалу;

– систематичне застосування відеодопомог протягом усього року;

– демонстрація відеоматеріалу на уроці має сприйматися дітьми не як розвага, а як матеріал для вдумливої, серйозної аналітичної роботи, яка часто виконується ними самостійно;

– вчитель повинен методично грамотно вводити відеоматеріал у структуру уроку.

Зазвичай, навчальний відеоматеріал ділиться на відеолекцію та на навчальний фільм. У відеолекції на передньому плані має бути лектор і займати він повинен більшу частину екрана. Фоном може йти матеріал, що ілюструє виступ (як і на лекції/презентації з мультимедійною підтримкою). У навчальному фільмі на передньому плані – демонстрація процесу, явища або будь-якого об'єкта. Фоном може бути голос диктора.

Використання відео ресурсів на уроках дає можливість підвищити інтерес учнів до предмета, знизити рутинність сприйняття та навчальної інформації. Незалежність та рівні умови для різного контингенту учнів також дають позитивні результати у освоєнні матеріалу [16, c. 89].

Використання інтерактивних матеріалів, мультимедіа, відеоресурсів під час занять сприяє підвищенню мотивації учнів. Це чудовий спосіб реалізації особистісно-орієнтованого підходу у навчанні.

### **РОЗДІЛ 2**

# **ВИКОРИСТАННЯ ВІДЕОРЕДАКТОРІВ ДЛЯ СТВОРЕННЯ ВІДЕОКОНТЕНТУ**

#### **2.1. Технології створення відеоконтенту**

Сьогодні створення відеоконтенту стає звичайною процедурою при використанні маркетингового просування. Це не дивно, тому що відео як транспорт для доставки інформації споживачам має велику силу. Сучасній людині, яка залежить від екрану гаджету надається можливість відпочити від великої кількості текстової інформації. Саме тому споживання відео зростає з року в рік у всьому світі.

Крім того, що це легкий і привабливий для сприйняття формат, він ще за нинішнього рівня технологій стає практично універсальним. Його розміщення можливе на будь-яких платформах, а користувачам він доступний на будь-яких пристроях, як стаціонарних, так і мобільних. Ці фактори важко ігнорувати, щоб не включити виробництво відеоконтенту в стратегію digital – просування [49, c. 58].

Відеоконтент - це нова суперсила, яка давно вийшла за рамки звичайних 3-5 хвилинних відео на YouTube. Сьогодні найбільш популярними є відео від 8 до 30 секунд, орієнтовані на такі соціальні платформи, як Instagram, Facebook, Twitter та ін.

Існують різні типи відеороликів. Кожен з них має свій вплив на цільову аудиторію. Адже рекламне відео не є вільною творчістю. Перш ніж приступати до виготовлення роликів, слід визначити, які види відеоконтенту найкраще відповідають обраній стратегії, а також навіщо вони потрібні.

Анімаційний відеоконтент – відеоролик на кшталт мультфільму, який може розповідати історію з використанням мальованих героїв або за допомогою

схем та інфографіки, наочно показувати процес виробництва, структуру планованого проекту або результати вже реалізованих.

Документальний відео контент – даний жанр є викладом фактичної інформації та зйомкою реальних учасників. Це найкращий засіб донести достовірну інформацію до аудиторії.

Репортажний відео контент – різновид документального викладу з єдиною відмінністю - цей жанр має на меті звіт з місця подій. Його завдання розкрити те, що відбувається, показати захід такий, без будь-якої штучної, надуманої емоційної оцінки.

Ігровий відео контент – передбачає заздалегідь придуманий сюжет, зрежисований на знімальному майданчику та зіграний його учасниками професійними акторами чи аматорами.

Ролик може бути наступного змісту [40, c. 98]:

- презентація. У ньому розповідається про переваги компанії, яка хоче продати: товар, послугу, захід, ідею тощо. Можна сказати, що рекламний ролик є окремим випадком презентації, реалізованої в ігровому жанрі;

- огляд. Передбачає представлення низки товарів чи послуг, схожих за певними критеріями. Наприклад, це може бути добірка новинок чи найпопулярніших товарів у категорії. У викладі можуть відзначатися переваги і недоліки порівнюваних позицій, але без вказівки переваги авторів, залишаючи остаточний вибір за аудиторією;

- інструкції. Це покроковий розбір з демонстрацією як користуватися продуктом;

- пояснення. Як правило, в такому відео міститься інформація освітнього характеру, щоб описати, що відбувається у разі застосування продукту. У ньому можуть бути присутні елементи інструкції, але акцент робиться не на способах застосування, а саме на результаті;

- практична порада. Можна сказати, що теж інструкція, лише ширшого плану — на кшталт, як щось зробити своїми руками. У подібному ролику просувається бренд не головне обличчя, а лише учасник виступу;

- інтерв'ю. В даному випадку відеогероєм виступає людина. Це може бути представник компанії, експерт чи відома особа. Особливість даного ролика в тому, що в ньому йде оповідання від першої особи в бесіді, що направляється провідним за допомогою питань;

- відгук. Це розповідь клієнта про свій досвід користування продуктом. Можливо як структурованим, і у вигляді загального враження;

- кейс. Даний ролик передбачає детальний розбір проблеми клієнта, його шляхи до пошуку рішення і опис отриманого результату за допомогою продукту , що просувається . На відміну від відгуку, який допускає переважання емоційних оцінок, у цьому стилі відео основний акцент робиться на раціональних аргументах;

- корпоративне відео. Даний вид роликів має на меті огляд компанії, її діяльності та створюваних продуктів. Як правило, подається в документальному жанрі та має пізнавальний характер.

Будь-який контент, виготовлення відео вимагає розробки плану його виробництва. Насамперед, необхідний сценарій та його розмітка, тобто необхідні учасники, кути зйомки, кадри, переходи тощо.

Коли вже готова сценарна заготовка, необхідно подумати про місце зйомки. Спонтанне вирішення цього питання не найкращий хід. Звісно, знімати відео не обов'язково у спеціальній студії, як це роблять кіностудії. Знімальним майданчиком може бути вулиця, парк, офіс чи інше приміщення. Але щоб відео вийшло якісним, потрібно подбати про дотримання кількох умов [46, c. 74].

Крім відповідної обстановки та фону для майбутнього сюжету, слід подумати про звук. Зайвий шум на записі може знизити привабливість відео та бажання додивитися його до кінця. Це важливо, оскільки редагувати звук важче, ніж монтувати кадри. У певному випадку ситуацію можуть врятувати мікрофони зі спеціальною шумоподавлюючою насадкою. Подібними користуються кореспонденти телевізійних каналів для зйомок у галасливих приміщеннях або на вулиці. Не меншою проблемою для звуку майбутнього відео є ефект відлуння, який з'являється в акустиці деяких об'ємних та порожніх приміщень.

Другий момент, про який варто подбати заздалегідь перед початком зйомки, це освітлення. Потреба в освітлювальних приладах може виникнути як у приміщенні, так і на вулиці. В останньому випадку свої корективи можуть вносити погодні умови, які не дозволять при природному освітленні отримати гарну яскраву картинку на екрані. Заздалегідь проведена розвідка місця та підготовка до процесу зйомки дозволить згодом скоротити час вже на майданчику, оскільки буде зрозуміло, що необхідно робити, як розставити камери, світло та інше обладнання.

Рідкісне відео виглядає цікаво, зроблене в техніці «одного кадру». Щоб утримувати інтерес глядачів, у ролику повинні бути переходи, зміна планів, титри і, можливо, додаткова графіка. Саме тому після завершення зйомки робота над відео не закінчується. Наступний крок — монтаж та обробка вихідного матеріалу, наприклад, корекція кольору або накладення ефектних фільтрів. Не варто забувати також про хронометраж [53, c. 74].

Доцільно заздалегідь подумати про музичний фон до відео та звукові ефекти, якщо сюжет і сценарій їх передбачає. Щоб потім під час завантаження відео не виникло проблем з власниками авторських прав, бажано користуватися легальними музичними бібліотеками, або залучати автора, який запише необхідні ексклюзивні треки.

Крім виробничих питань при виготовленні відео, слід враховувати ще пріоритети та інтереси аудиторії, щоб створювати затребуваний контент. Захопити споживачів розповіддю про бренд завдання не з простих. Щоб

втягнути їх у створюваний сюжет, потрібно також брати до уваги існуючі тренди відеоконтенту.

Основні тенденції при створенні відеоконтенту:

- 65% користувачів шукають вирішення своєї проблеми на YouTube. Їх цікавлять відеоролики, які містять інструкцію або пояснення причини. Освітній контент - хороший спосіб встановити взаємини та довіру з майбутніми покупцями.

- люди набагато охочіше дивляться відео на мобільних пристроях, ніж на стаціонарних ПК. Цьому сприяють соціальні мережі, оскільки вони зацікавлені в публікаціях з відеоконтентом. Це потрібно враховувати і обирати відповідні формати ролика, а також передбачати субтитри або підписи, що пояснюють, оскільки часто перегляд на телефоні проходить при вимкненому звуку.

- натуральність привертає увагу. У моді зараз ролики, які не виглядають як професійні. Користувачі хочуть природної комунікації з брендами.

- мікровідео стає основним форматом. Короткі яскраві відео - це те, що готовий дивитися сьогодні користувач Інтернету.

- технологія interactive video дає глядачам можливість активно взаємодіяти з контентом. Підказка, що спливає в ньому, направляє їх на певну дію. А короткі інтерактивні рекламні ролик і продукт з можливістю оформлення покупки, не виходячи з перегляду, після пандемії приходять на зміну імпульсним покупкам в прикасовій зоні традиційних магазинів.

Зараз, коли інформаційна перевантаженість людей велика як ніколи, більшість користувачів продовжує активно дивитися відеоконтент і витрачає на цю розвагу щонайменше дві години на день. Це робить YouTube популярнішим за будь-які соціальні медіа та інші сайти [6, c. 74].

Очевидні переваги відеоконтенту змусили привернути увагу маркетологів, які тепер активно використовують його для розкручування товарів і послуг.

Першим етапом у створенні відеоролика є визначення цілей, які він повинен виконати, і створення сценарію. Виходячи з цього можливо виділити характеристики майбутнього ролика:

– довжина: хронометраж відеоролика повинен бути не більше 20 секунд, щоб створити зацікавленість у глядача, але й не втомлювати його і не займати багато часу, щоб не витрачати великий бюджет на рекламу, адже це не основна рекламна кампанія;

– характер: відеоролик мусить заохотити глядача до продукту або події, яка буде відображена у відеоролику;

– динаміка: опираючись на визначені характер та довжину можна зробити висновок, що відеоролик повинен бути динамічним для того щоб зарядити емоціями глядача та створити зацікавленість.

Виходячи з цієї інформації, можна робити уявний або наявний на електронних або фізичних носіях концепт у зручному вигляді, це може бути [15, c. 48]:

– уявний концепт який знаходиться лише у думках, цей варіант може бути корисним, коли проєктом займається одна людина і проєкт не має комплексних складових;

– розкадрування – це замальовки історії, в яких автор зображує майбутню історію з персонажами і фонами. Такий набір слайдів допомагає побачити загальну картину всієї історії. Розкадрування дає можливість повноцінно підготуватися іншим учасникам які залучені до проєкту. На прикладі знімальної групи з розкадровкою в руках, режисерові не потрібно говорити про мистецтво і почуття, тому команда може розібратися в сюжеті більш предметно. Оператор зрозуміє, які кадри потрібно буде створити і що знадобитися для реалізації. Гафер з освітлювачами запропонує свої світлові схеми і рішення. Супервайзер зможе зробити планування зі спецефектів. А продюсер прорахує вартість

проєкту більш детально. Крім того, на етапі розкадрування можна обговорити і поміняти деякі ходи і сцени, що може піти на користь фінального результату;

– опис сценарію у вигляді тексту. Цей варіант може бути поєднаний з іншими, особливо коли йде мова про гру акторів та наявність реплік у сюжеті.

Отже, відеоконтент вже став новою мовою взаємодії бізнесу зі своїми споживачами. Активність його використання лише зростатиме. Все більше компаній включають напрямок відеомаркетингу в свої стратегії просування.

#### **2.2. Поняття відеоредактора та їх порівняльна характеристика**

Відеоредактор — комп'ютерна програма, що включає набір інструментів, які дозволяють здійснювати нелінійний монтаж звукових та відео файлів [21, c. 96]

Відеоредактор має можливості для роботи з відеофайлами різних форматів. Це полегшує процес створення проекту, тому що немає необхідності щоразу форматувати відеоматеріал. Під проектом прийнято розуміти сукупність налаштувань та змін, зроблених у конкретній програмі, які зберігаються у спеціальному системному файлі. Дані зберігаються автоматично в ході розробки проекту, у програмі є інформаційна консоль, в якій відображається інформація про зміну кліпів, послідовності дій, використання ефектів та фільтрів. Це допомагає повністю контролювати весь процес створення відеофайлу.

Деякі програми надають можливість безпосередньо зберігати вихідні файли, проте, тоді буде потрібно додатковий дисковий простір.

Timeline - таймлінія або вікно монтажу, на якому розташовані всі відео- та звукові доріжки, це основне робоче поле, саме в ньому формується відеопроект із кліпів. [23, c. 41] Розташування кліпів на доріжках ліворуч праворуч їх позиції відповідають тимчасовій шкалі. В якості тимчасових відліків може використовуватися тайм-код. Тайм код відображає час, що відповідає позиції на таймлінії від початку проекту, який починається з нуля або задається заздалегідь. Зазвичай відображається як години-хвилини-секунди-кадри. Вікно попереднього перегляду, одне з важливих об'єктів програми, призначається для оцінки стану відео.

Ефекти та фільтри дозволяють здійснювати корекцію та зміну характеристик відео. Найбільш поширеними є: корекція кольору; корекція рівнів яскравості; шумопридушення; уповільнення/прискорення руху; використання нерухомих зображень; накладення титрів; накладення графічних композицій; переходи; поліпшення якості відео, підвищення різкості; імітуючі фільтри; деформація; розмиття.

У більшості випадків відео має звуковий супровід. Багато програми зі створення відеоконтенту мають вбудовані редактори звуку, найпростіші функції аудіоредактора. Звукові доріжки дозволяють змінювати рівні гучності, мікшувати, накладати фільтри та звукові ефекти. Для відстеження рівня аудіодоріжки є звукова шкала, по ній можна виставити необхідну гучність для всієї аудіозапису.

Головними функціями редактора є: захоплення, монтаж, фінальний прорахунок та стиснення відео та звуку [51, c. 48].

1. Захоплення. Крім можливості завантажувати готові відеофайли, багато редакторів дозволяють захоплювати відео, тобто зберігати відеопотік у файл. Фонограма записується одночасно з відео, але також може бути записана пізніше, при монтажі, у вигляді аудіокоментарів або додаткового звукового супроводу.

З метою економії дискового простору відеопотік під час захоплення стискається, тобто кодується із застосуванням алгоритмів компресії. Вибір параметрів кодування залежить від можливостей комп'ютера або монтажної станції, розумного співвідношення розміру файлу та якості відео, а також від подальших намірів щодо використання цього файлу.

2. Монтаж. Найпростішими можливостями монтажу мають усі відеоредактори, як то можливість розрізати або склеювати фрагменти відео та звуку. Але більш просунуті додатки мають набагато більше можливостей, що дозволяють змінювати характеристики відео, створювати різні переходи між роликами, змінювати масштаб та формат відео, додавати та усувати шум, виробляти корекцію кольорів, додавати титри та графіку, керувати звуковою доріжкою, нарешті, створювати стереозображення (3D).

3. Фінальний прорахунок та стиснення. Залежно від цілей наступного використання отриманої після монтажу відеопрограми, необхідно виконати фінальний прорахунок (рендеринг) та стиснення відео- та аудіоматеріалу. Ця операція вимагає значних системних ресурсів, та може забирати чимало часу за складних проектів.

Основні функції відеоредакторів: захоплення, монтаж, фінальний прорахунок та стиснення відеофайлів та звуку, внаслідок візуалізації виходить цільовий матеріал – проект [29, c. 85].

Розвитку популярності відеоконтенту сприяли різні чинники. Перший фактор - це зростання продуктивності процесорів та обсягу накопичувачів інформації. Однак із застосуванням стандартних методів компресії, фільм, тривалістю в одну годину, займає на диску кілька гігабайт. А додавання під час редагування фільму спецефектів підвищує тривалість рендерингу – тобто процес візуалізації та збереження проекту на жорсткому диску змінюється при низькій або високій продуктивності процесора.

Другий фактор - алгоритми стиснення/компресії відеоряду. Нещодавно застосовувалися лише модифікації алгоритму MPEG-1. Високу якість цей метод не забезпечував. Не виправив ситуацію й новий алгоритм - MPEG-2, призначений спеціально для DVD-формату: він проектувався для високоякісного відео та вимагав великого обсягу дискового простору. Ситуація змінилася, коли корпорацією Microsoft було створено кодек, спрямований на

високі ступеня стиснення. Офіційна назва цього формату – MPEG-4. Даний метод дозволяв упаковувати до півтори години високоякісного відео всього 650- 700 Мбайт.

На даний момент на ринку відеоредакторів безліч, програми для різних категорій користувачів - як для професіоналів, так і для користувачівпочатківців [52, c. 63].

Windows Movie Maker (рис. 2.1) – стандартний редактор компанії Microsoft. Цей відеоредактор простий в освоєнні та підходить для початківців користувачів, що має всі основні функції, для створення готового проекту; редактор має один серйозний недолік – обмеження у форматах виведення.

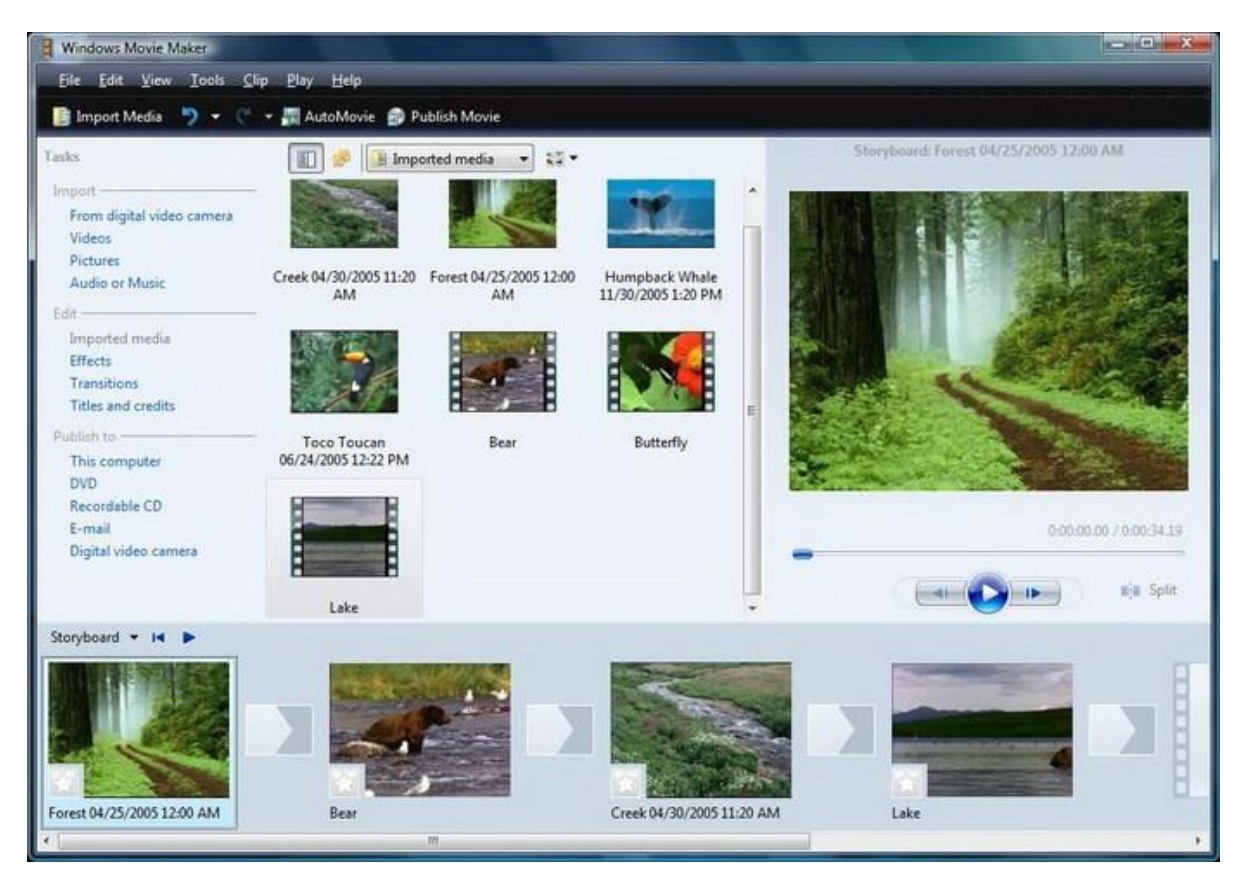

Рисунок 2.1 – Робоче вікно програми Windows Movie Maker

Ще один редактор – MPEG Video Wizard DVD (рис. 2.2) від компанії Womble. MPEG Video Wizard DVD працює з файлами .mpg, не спотворюючи їх та зберігаючи вихідна якість. Але є велика вада - низький рівень якості кодування.

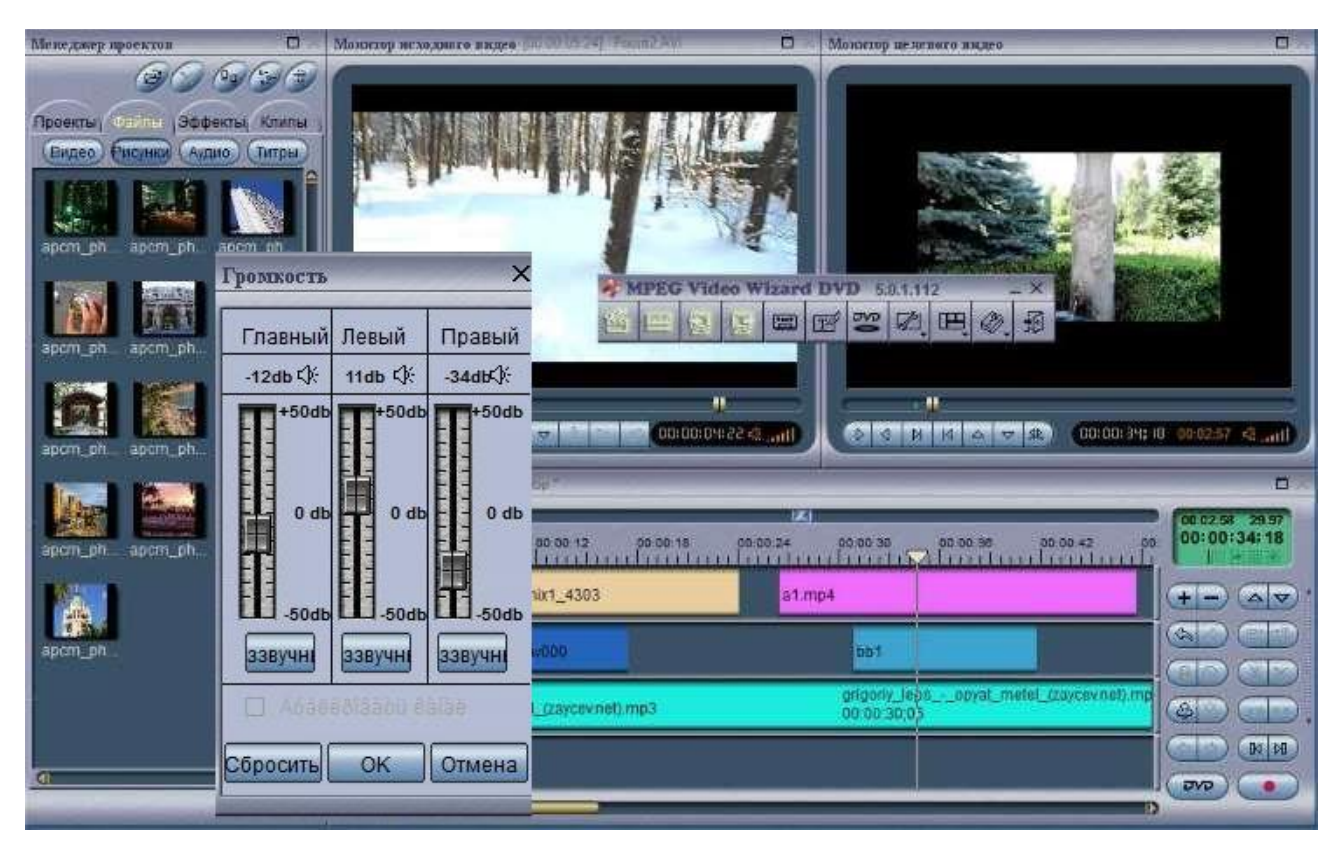

Рисунок 2.2 – Робоче вікно програми Video Wizard DVD

Одним із лідерів ринку в даний час є Pinnacle Studio, компанія – розробник Avid (рис. 2.3). Ця програма зі зручним та зрозумілим інтерфейсом, масштабною бібліотекою тривимірних переходів, потужним інструментарієм з автоматичної генерації відеороликів та музичних записів [30, c. 85].

Недоліки програми: обмежена кількість відеодоріжок, програма не підходить до виконання комерційних проектів.

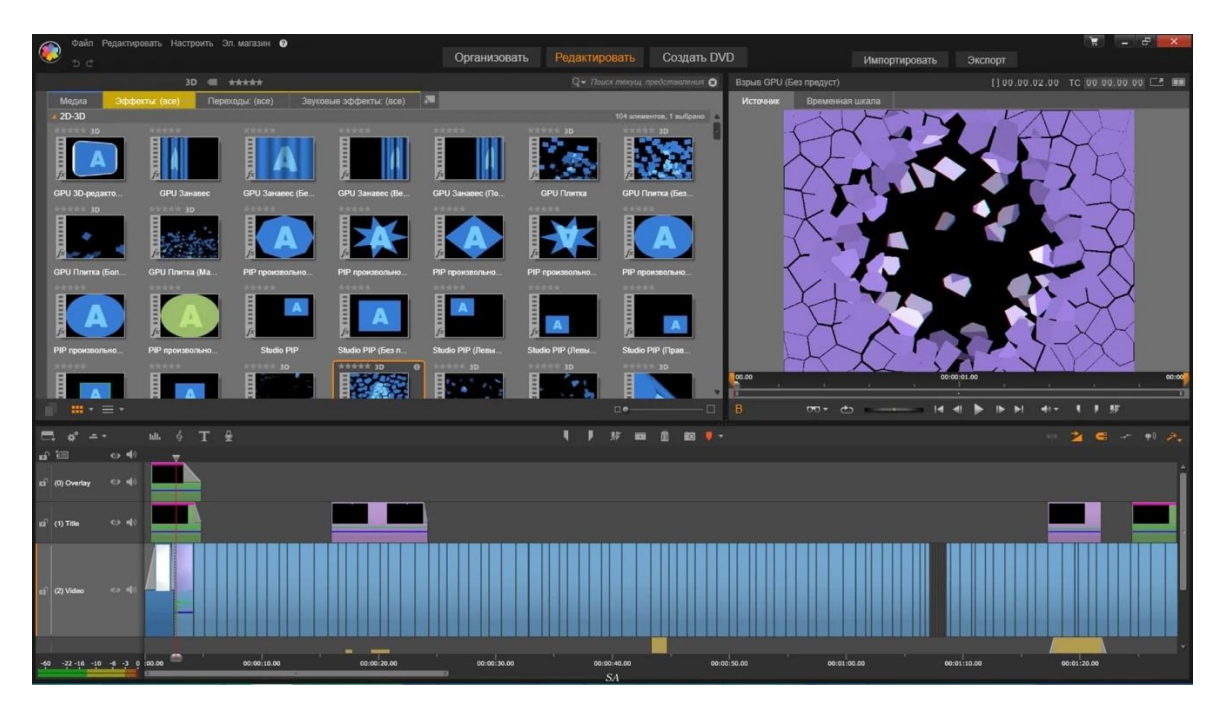

Рисунок 2.3 – Робоче вікно програми Pinnacle Studio

Програма Adobe Premiere (рис. 2.4) – розробник компанія Adobe. Adobe Premiere підтримує всі найсучасніші поширені формати відео MPEG, MPEG2, h.264, AVI, DivX, MP4, MOV та різні формати аудіо, в тому числі багатоканальний звук [26, c. 47].

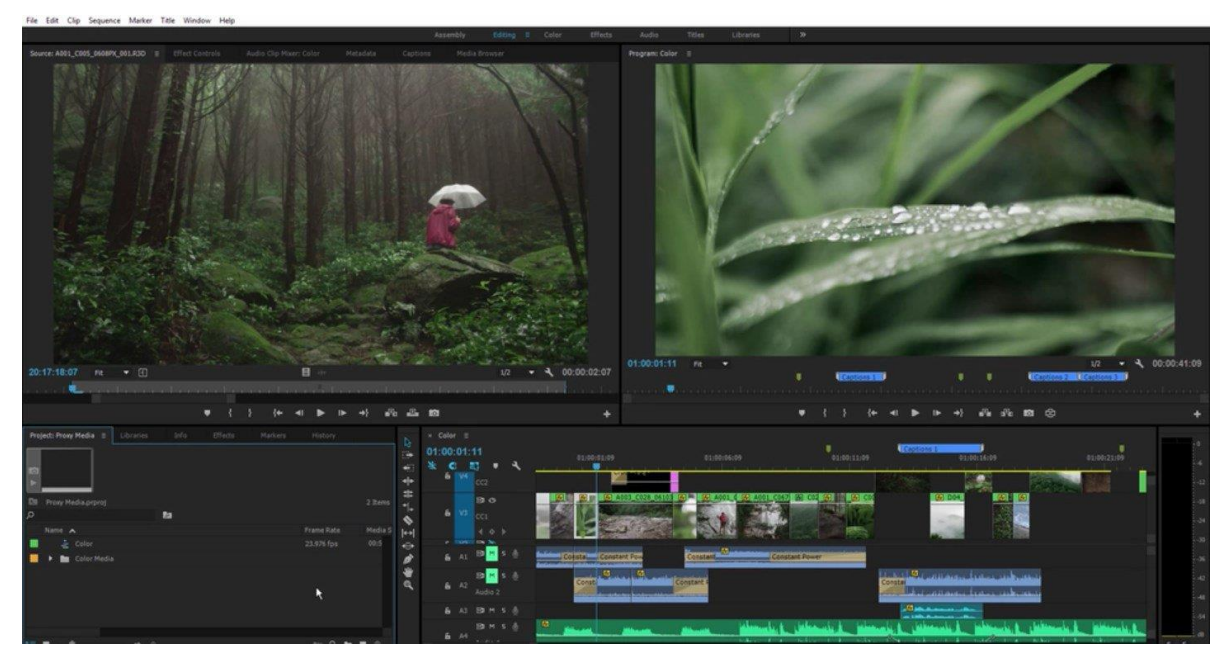

Рисунок 2.4 – Робоче вікно програми Adobe Premiere

Програма – Sony Vegas Pro (рис. 2.5). Основна особливість цього редактора - це здатність проводити монтаж стерео 3D-відео, а також з розширеними можливостями робити відкриття стереоскопічних файлів. Серед інших можливостей є підтримка відео, яке знімалося дзеркальними фотокамерами, покращення механізму створення субтитрів, додавання компонента стабілізації зображення, допускається використання GPUприскорення при кодуванні AVC, додані нові можливості обробки звуку. Підтримуються численні формати Sony Vegas, у тому числі найновіші для відео високої якості, зйомку якого проводили з використанням останніх модифікацій професійні цифрові відеокамери. Відеоредактор Sony Vegas підтримує найпопулярніші відеокамери існуючих форматів, включаючи XDCAM TM, NXCAM, AVCHD, HDCAM SR TM, DSLR H.264 QuickTime та RED.

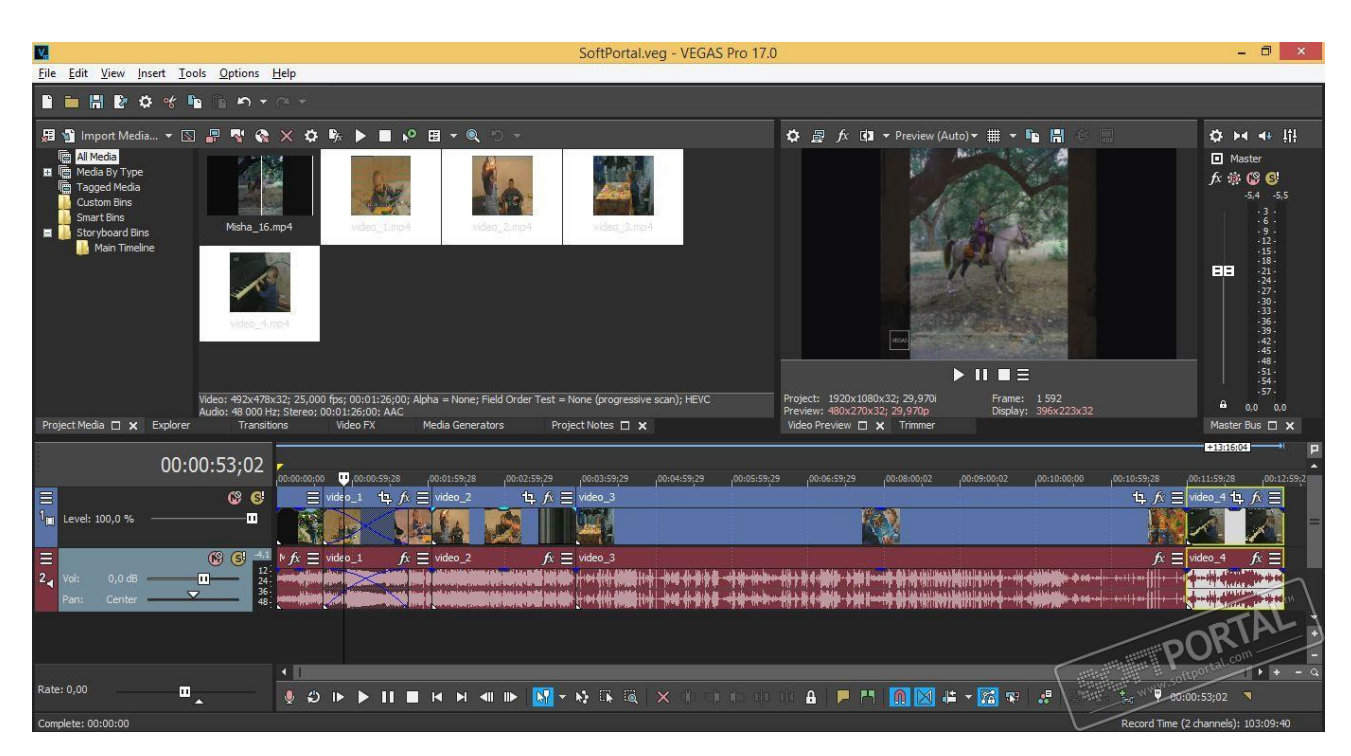

Рисунок 2.5 – Робоче вікно програми Sony Vegas Pro

Якщо виходити з формули: якість – зручність – функціональність, то Sony Vegas – це якісна програма для відеомонтажу.

Проведемо порівняння відеоредакторів Sony Vegas Pro та Adobe Premiere Pro за їх характеристиками (табл. 2.1)

| Характеристики                                                                                    | Найменування програмного продукту                                                                                                    |                                                                                                    |
|---------------------------------------------------------------------------------------------------|----------------------------------------------------------------------------------------------------|----------------------------------------------------------------------------------------------------|
|                                                                                                   | <b>Windows Movie Maker</b>                                                                                                    | Adobe Premiere Pro                                                                                                    |
| Мінімальні системні вимоги                                                                        | OC: Microsoft Windows<br>7(32,64-розрядна), 8 та<br>8.1 (64-розрядна);<br>Процесор: від 2 ГГц;<br>Жорсткий диск: 1 Гб<br>доступного простору для<br>установки; Оперативна<br>пам'ять: 4 Гб;<br>Відеокарта:<br>NVIDIA/AMD c<br>пам'яттю 1024Мб;<br>Звукова карта: Realteck<br>HD Audio; | OC: Microsoft 7 (64-<br>розрядна), Windows 8 (64-<br>розрядна), Windows 10 (64-<br>розрядна); Процесор: від<br>2,5 ГГц; Жорсткий диск: 8<br>Гб доступного простору<br>для установки; Оперативна<br>пам'ять: 8 Гб; Відеокарта:<br>NVIDIA з пам'яттю<br>2048Мб; Звукова карта: з<br>підтримкою протоколу<br><b>ASIO</b> v.1.0 |
| Можливість встановлення<br>додаткових плагінів та доповнень                                       | $\epsilon$                                                                                                    | $\epsilon$                                                                                                    |
| Можливість взаємодії з іншими<br>програмними продуктами                                           | Hi                                                                                                    | Adobe Photoshop, Adobe<br><b>After Effects</b>                                                                                                    |
| Юзабіліті програмного продукту                                                                    | Інтуїтивно зрозумілий<br>інтерфейс                                                                                                    | Інтерфейс складний для<br>сприйняття користувача                                                                                                    |
| Можливість налаштування відео<br>(роздільна здатність екрану,<br>формат, частота кадрів, бітрейт) | $\epsilon$                                                                                                    | $\epsilon$                                                                                                    |
| Можливість точного<br>налаштування звуку                                                          | $\epsilon$                                                                                                    | немає                                                                                                    |
| Можливість налаштування вікна<br>попереднього перегляду                                           | $\epsilon$                                                                                                    | немає                                                                                                    |
| Стабільність роботи                                                                               | Висока                                                                                                    | Середня                                                                                                    |

Таблиця 2.1 – Характеристики Windows Movie Maker та Adobe Premiere
За даними табл. 2.1 видно, що у відеоредактор Adobe Premiere головними недоліками є: високі вимоги до комп'ютера; відсутність зручного інтерфейсу та недостатня стабільність роботи програми.

Саме ці параметри відповідають за швидкість процесу створення відеоматеріалів. Більшість користувачів мають у своєму розпорядженні стандартний ПК. Така програма як Adobe Premiere не зможе розкрити весь свій потенціал на малопотужному комп'ютері.

У майбутньому софт, що використовується для обробки відеофайлів, буде автоматично розпізнавати якість вихідного відео; навчаться визначати стиль, тематику відеоряду; в залежності від контенту, програма буде будувати послідовність кадрів; відео редактор майбутнього побудований на движку, що поєднує 2D-і 3D-технології. Таким чином, можна покращити відеофайли та кардинально відредагувати старі фільми [32, c. 75].

Таким чином, ідеальним варіантом для оперативної, зручної та якісної роботи стає програмний продукт – Windows Movie Maker. Так як він має: наочний, легко освоюваний, при цьому високофункціональний та продуманий інтерфейс користувача; подібний і навіть ширшим набором інструментів. Програма виконує ті ж функції, при низьких характеристики комп'ютера. Рідко виникають ситуації, коли відбувається зависання у процесі монтажу, імпорту даних або збереження результату.

### **2.3 Розробка блогу «Мультимедійні технології в освіті»**

Блог – веб-сайт, основний вміст якого – регулярні записи, що додаються, містять текст, зображення або мультимедіа. Для блогів характерна можливість публікації відгуків (коментарів) відвідувачами. Блоги є середовищем мережевого спілкування, має ряд переваг перед електронною поштою, групами новин та веб-форуми.

Під блогами також розуміються персональні сайти, які складаються в основному з особистих записів власника блогу та коментарів користувачів до цих записів.

В даний час особливість блогів полягає не тільки в структурі записів, а й у простоті додавання нових записів. Користувач звертається до веб-сервера, проходить процес ідентифікації користувача, після чого він додає новий запис до своєї колекції. Сервер представляє інформацію як послідовність повідомлень, розміщуючи в самому верху найсвіжіші повідомлення. Структура колекції нагадує звичну послідовну структуру щоденника чи журналу [35, c. 48].

Організувати роботу на blogger.com може кожна людина, яка навіть не володіє спеціальними навичками. При цьому достатньо мати будь-яку електронну пошту та вміти використовувати MS Office.

Вхід здійснюється після підтвердження адреси електронної пошти. Зазвичай це відбувається так: після заповнення реєстраційної форми система повідомляє, що на вказану при реєстрації скриньку електронної пошти надіслано листа. Вона містить посилання для активації облікового запису. Пройшовши за цим посиланням, потрібно підтвердити свою особистість та можна продовжити створювати персональний блог.

Після реєстрації слід перейти на сайт https://blogger.com. Після цього натиснути кнопку «Створити блог» (рис. 2.6).

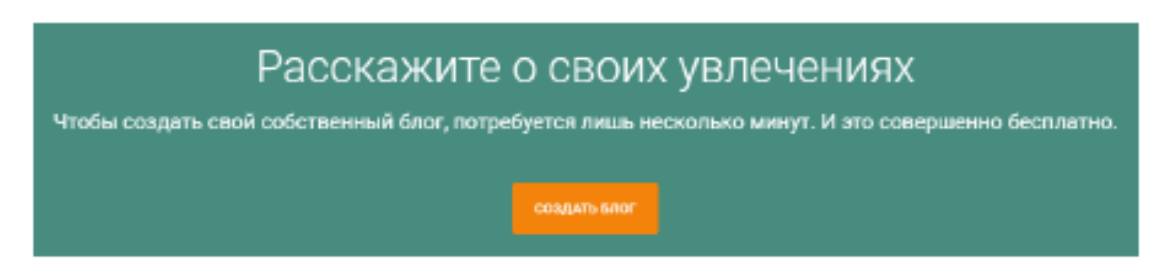

Рисунок 2.6 – Створення веб-блогу на сайті https://blogger.com

Наступним кроком по створенню блогу є заголовок та адреса. Назва розробленого блогу «Мультимедійні технології в освіті», де розміщено уроки для учнів 8 класів на з курсу інформатики, які пов'язані з розробкою та опрацюванням відео, звуку. Коли заголовок веб-блогу вказано, то можна переглянути як він буде виглядати в майбутньому (рис. 2.7). Адреса розробленого веб-блогу в інтернеті https://myltumedia-v-osviti.blogspot.com/. Для оформлення веб-блогу обрано шаблон, який відповідає тематиці.

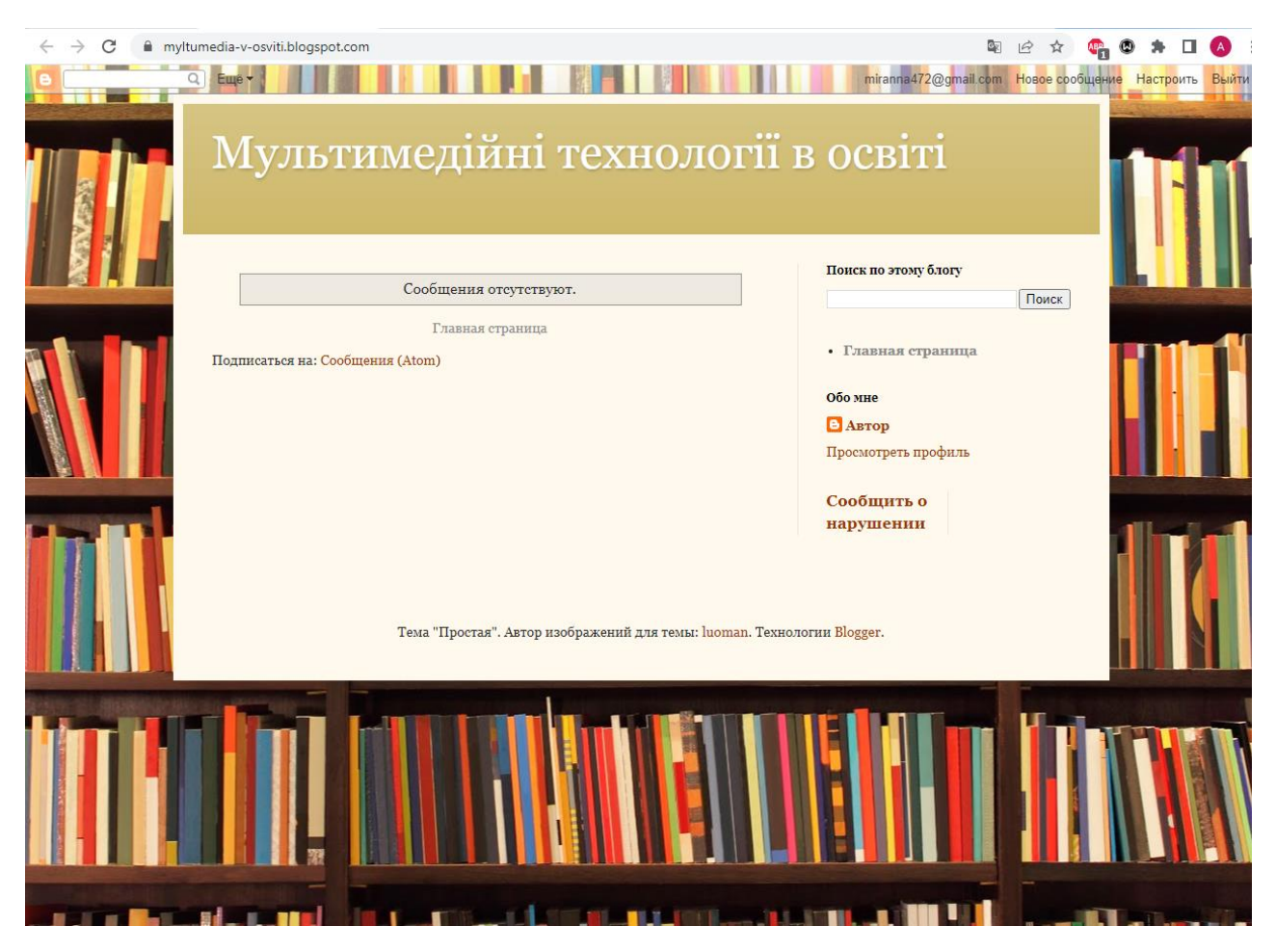

Рисунок 2.7 – Перевірка загального вигляду веб-блогу, який розробляється

Для наповнення уроку (веб-блогу) потрібно створити повідомлення, використавши меню «Повідомлення». У меню при відкритті вкладки

«Повідомлення» з'являється посилання «Створити повідомлення». Є можливість вибору теми та тексту. Всі повідомлення будуть виведені на головну сторінці у хронологічному порядку, пізніші – зверху (рис. 2.8).

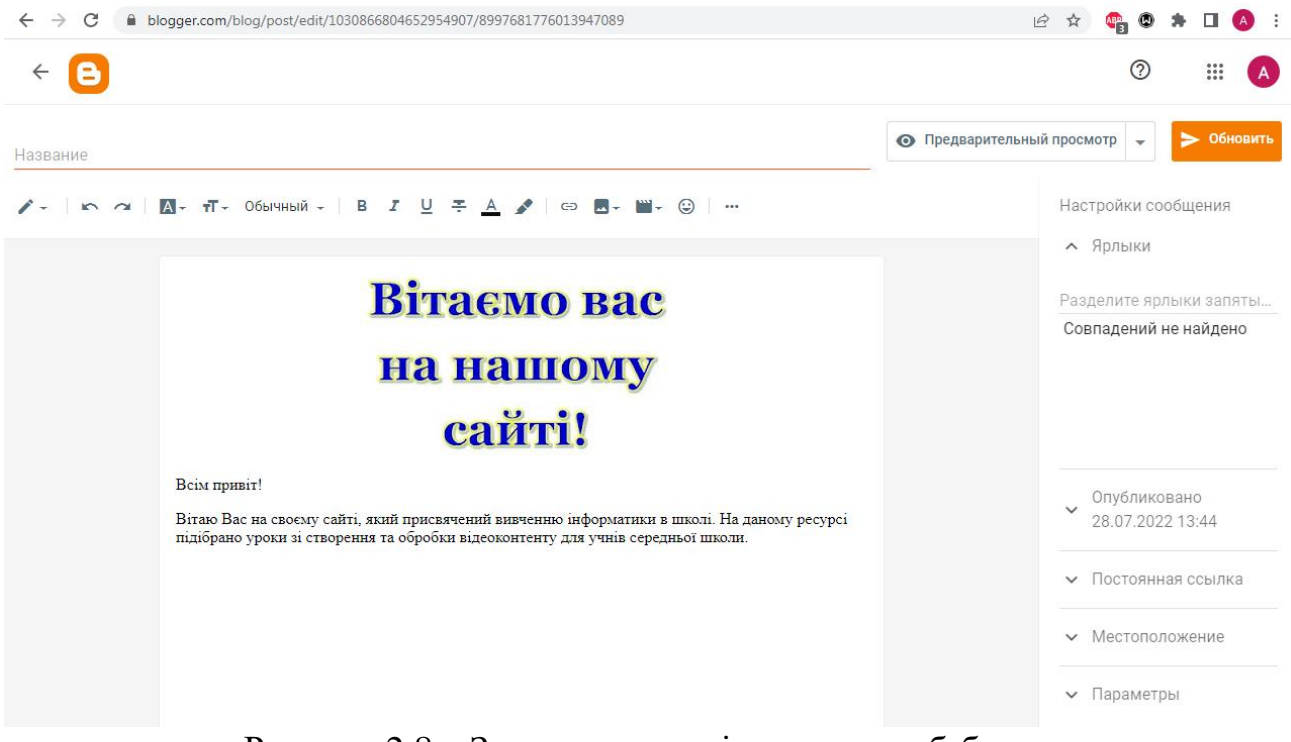

Рисунок 2.8 – Заповнення повідомлення веб-блогу

При натисканні кнопки «Публікація» до веб-блогу буде додано нове повідомлення.

Додатково можна відредагувати повідомлення за допомогою ряду інструментів:

- розмір шрифту, вид шрифту (заголовок, звичайний);
- жирний, курсив, підкреслення, колір, виділення кольором;
- додати посилання на ресурс;
- додати зображення.

В опубліковане повідомлення можна завантажити картинку з комп'ютера, відео, графічний малюнок та ін. (рис. 2.9).

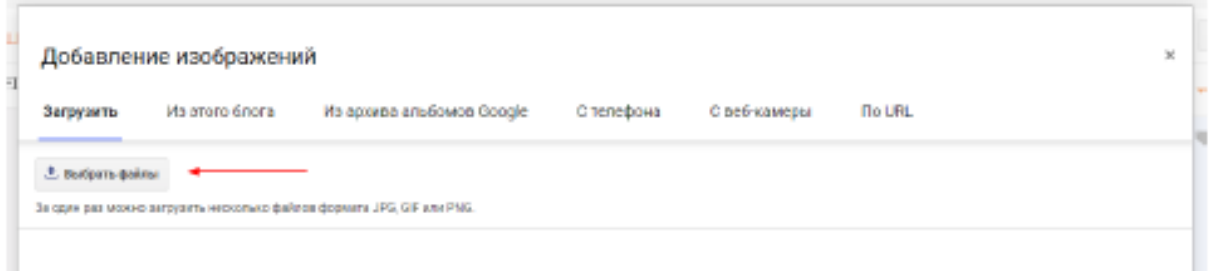

Рисунок 2.9 – Додавання зображення до веб-блогу

Повідомлення блогу (пункт «Основна частина сторінки»). Якщо натиснути «Змінити» (значок олівця) у гаджеті «Повідомлення блогу», то з'являється панель редагування додаткових налаштувань до повідомлення: вибір кількості повідомлень на головній сторінці блогу, параметри сторінки повідомлення (дата, автор блогу, час публікації, ярлики, місце публікації, кнопки «поділитися» у соціальних мережах, а також є можливість упорядкувати ці налаштування, або прибрати частину з них (рис. 2.10).

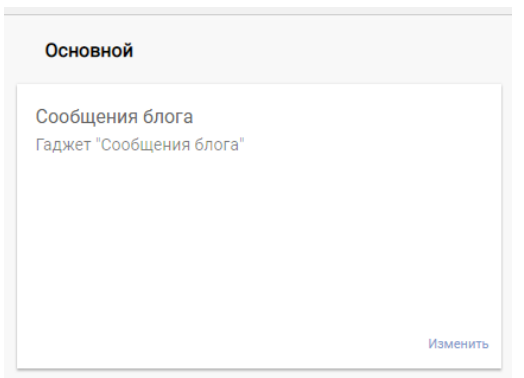

Рисунок 2.10 – Основна сторінка веб-блогу

Конструктор тем. Обираючи конструктор тем, користувач має можливість регулювати ряд важливих параметрів блогу: шаблони, тло, ширину окремих блоків блогу, власне дизайн (рис. 2.11).

У розділі «Додатково» можна знайти різні варіанти оформлення тексту назви блогу, його сторінок; шрифти, колірні комбінації для блогу, вкладок, сторінок та повідомлень.

Таким чином, процес створення та оформлення блогу на платформі blogger.com досить простий і викликає інтерес у багатьох педагогів.

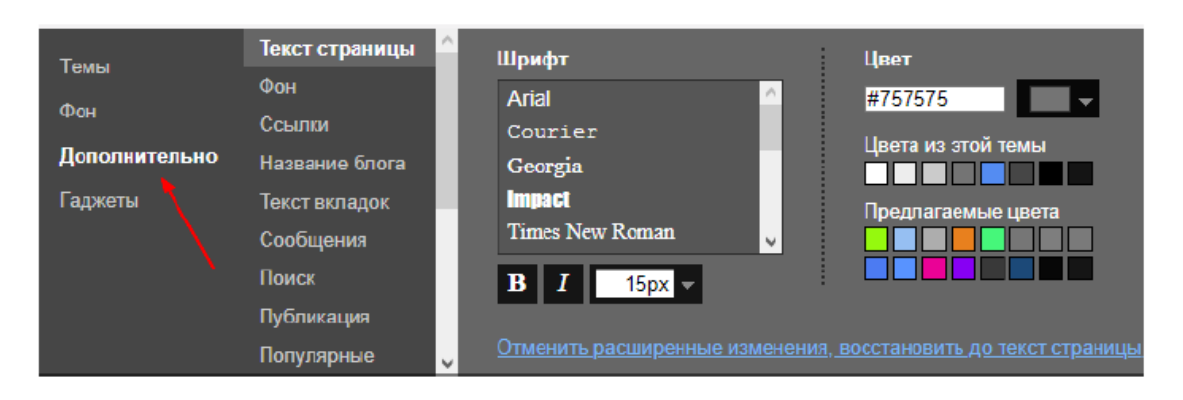

Рисунок 2.11 – Конструктор тем

Теми. При виборі вкладки «Тема» користувач бачить, як його блог виглядає на різних пристроїв: комп'ютер, мобільна версія. Трохи нижче йдуть уже знайомі з конструктора теми варіанти оформлення.

Таким чином, дві вкладки на панелі керування: «Дизайн» та «Тема» дозволяють користувачеві оформити зовнішній вигляд, дизайн блогу на власний смак і в відповідно до призначення блогу.

Загальний вигляд розробленого веб-блогу представлено на рис. 2.12.

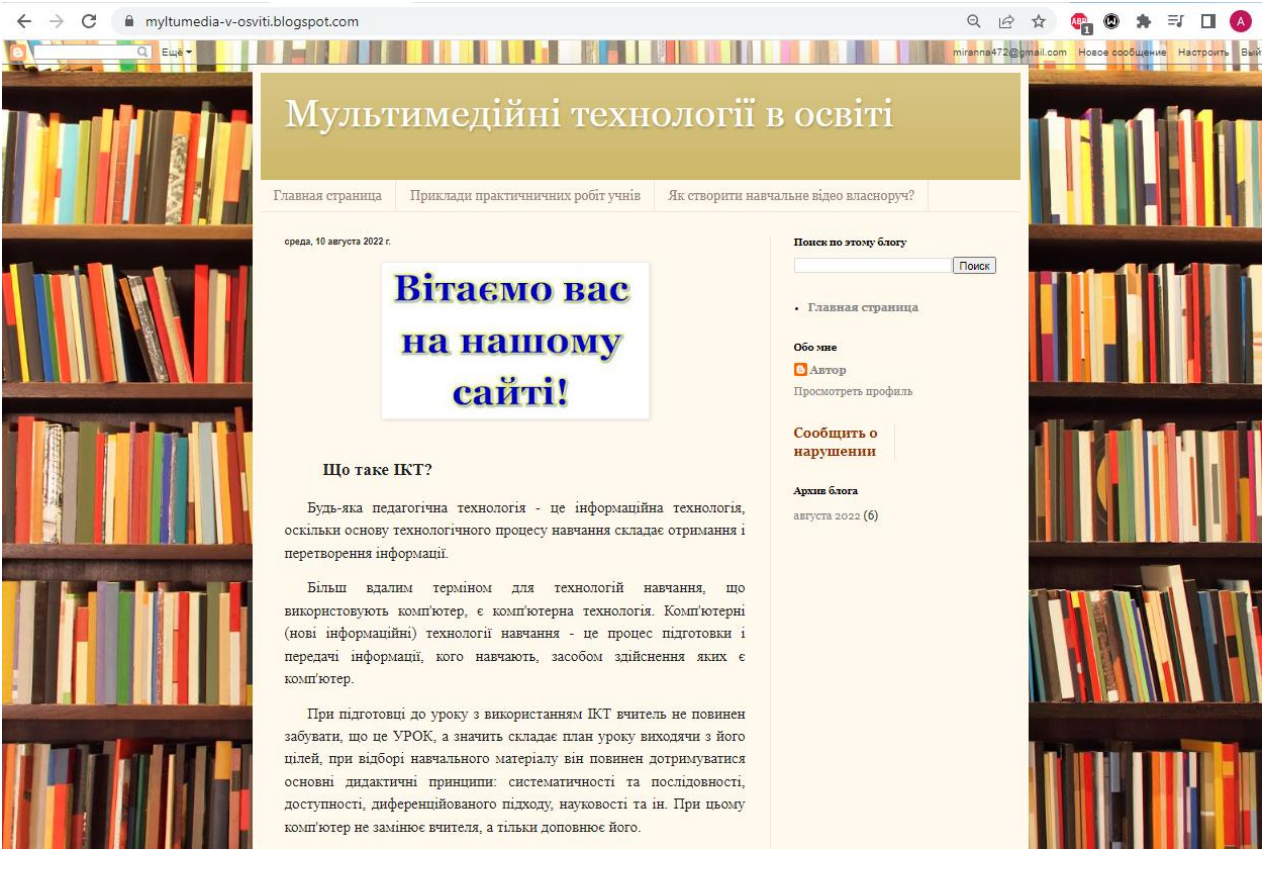

Рисунок 2.12 -- Загальний вигляд веб-блогу «Мультимедійні технології в освіті»

Також у розробленому веб-блозі є приклади робіт учнів 8 класів, які розробляли самостійно відеофільми на тему здорового способу життя, життя в Україні (любов до Батьківщини), ковід інфекція. Доступ до практичних робіт можна отримати, перейшовши за посиланням https://myltumedia-vosviti.blogspot.com/p/blog-page\_18.html.

Переваги створення веб-блогу на платформі blogger.com:

- хостинг (наявність простору для розміщення сайту, блогу, картинок, інформації) абсолютно безкоштовний. - має відмінну керованість. Змінювати дизайн можна необмежене число разів;

- інтерфейс зрозумілий інтуїтивно;

- відсутність нав'язливої реклами, яка потребує обов'язкового перегляду. Вона не помітно з першого разу, але чітко вирізняється, коли користувач використовує блог.

Новизна технологій є одним з мотивуючих факторів у навчанні. Мотивація учнів при використанні веб-блогів зумовлена не тільки технологічними можливостями, але й тим, що учні пишуть про те, що важливо особисто для них. Учні самі керують процесом свого навчання, займаючись активним пошуком інформації та отримуючи коментарі від інших людей.

За традиційної організації навчання через брак часу на заняттях та обмеженість обсягу навчальних курсів не у всіх учнів є шанс висловитися і бути почутими. Ведення веб-блогу дозволяє кожному учневі взяти участь у дискусії, що відкриває нові перспективи для навчання. За допомогою веб-блогу клас переходить свої фізичні кордони і розширюється до нескінченної інтернаціональної аудиторії.

### **РОЗДІЛ 3**

# **ЕКСПЕРИМЕНТАЛЬНА РОБОТА З ОРГАНІЗАЦІЇ ЗАНЯТЬ ЗІ СТВОРЕННЯ ВІДЕОКОНТЕНТУ СЕРЕД УЧНІВ СЕРЕДНІХ КЛАСІВ**

#### **2.1. Мета та завдання експериментальної роботи**

Для вивчення можливостей реалізації технології мультимедіа, а саме створення відеоконтенту на уроках інформатики в навчальному процесі середньої школи було проведено дослідження на базі Лозківської гімназії в с.Лозки Рівненської області Вараського району.

Дослідження проходило з 16 березня по 29 травня 2022 року (дистанційне навчання в умовах воєнного стану в Україні), в якості контрольного було взято клас 8 «Б», в якості експериментального 8 «А» клас. У кількісному співвідношенні класи рівні: наповнюваність класів - 19 осіб.

Структура дослідження складалася з наступних етапів:

1) констатуючий експеримент;

2) формувальний експеримент;

3) контрольний експеримент.

На першому етапі (березень) було здійснено теоретичний аналіз проблеми дослідження, визначено його завдання, цілі, гіпотеза, проведено констатуючий експеримент [17, c. 46].

На другому етапі (квітень-травень) було проведено формуючий етап в експериментальній групі.

На третьому етапі (травень) проведено контрольний експеримент і проведена систематизація отриманих результатів дослідження.

В якості методів дослідження були обрані метод бесіди, тестування учнів, спостереження, збір і обробка результатів.

Як показники ефективності уроку розглядалися наступні параметри:

а) навчальна мотивація учнів;

б) витрати навчального часу на виконання практичних робіт;

в) витрати на підготовку вчителя до уроку;

г) якість навчання в класі.

Варто зазначити, що під час вказаного періоду всі класи школи навчались дистанційно. Тільки заняття з інформатики контрольного класу 8 «Б» не проводились, тобто діти отримували завдання на самостійне опрацювання та посилання на закріплення матеріалу через доступні ролики в YouTube, в експериментальному 8 «А» класі уроки проходили на платформі Zoom (при спілкуванні з вчителем з використанням додаткових он-лайн сервісів.

Для проведення формувального експерименту, що підтверджує висунуту гіпотезу, було розроблено і проведено урок на тему «Побудова аудіо- та відеоряду. Захоплення аудіо та відео, створення аудіо-, відео фрагментів. Засоби перетворення аудіо- та відеоформатів» з інформатики в 8 «А» класі (додаток А). В якості контрольної групи експерименту розглядався 8 «Б» клас. У констатувальному експерименті були зафіксовані однорідні значення показників, які досліджуються.

Навчальна мотивація учнів вивчалася методом тестування.

Тестування учнів проводилося за наступним опитувальним листом:

1) Чи було тобі цікаво протягом усього уроку?

2) Чи було тобі цікаво виконувати самостійні завдання?

3) Чи зміг ти ознайомитися з додатковим матеріалом?

4) Чи регулярно ти виконуєш домашнє завдання, щоб на уроці знати якомога більше нового?

5) Оціни свою втому після уроку?

Представлені показники необхідно оцінити за 5-ти бальною шкалою.

Дані проведеного тестування учнів експериментального (8 «А») і контрольного (8 «Б») класів, дозволили отримати середню оцінку уроку як середнє арифметичне всіх оцінок, виставлених кожним учнем.

Зафіксовані в формувальному експерименті витрати часу на виконання навчальних завдань також свідчать про ефективність мультимедійного супроводу уроку на дистанційні формі навчання: на традиційному уроці ці витрати склали в середньому 61% від всього часу уроку (40 хвилин), а на уроці при дистанційному навчанні - 49% навчального часу. Отже, ефективність уроку при дистанційному навчанні очевидна (рис. 3.1).

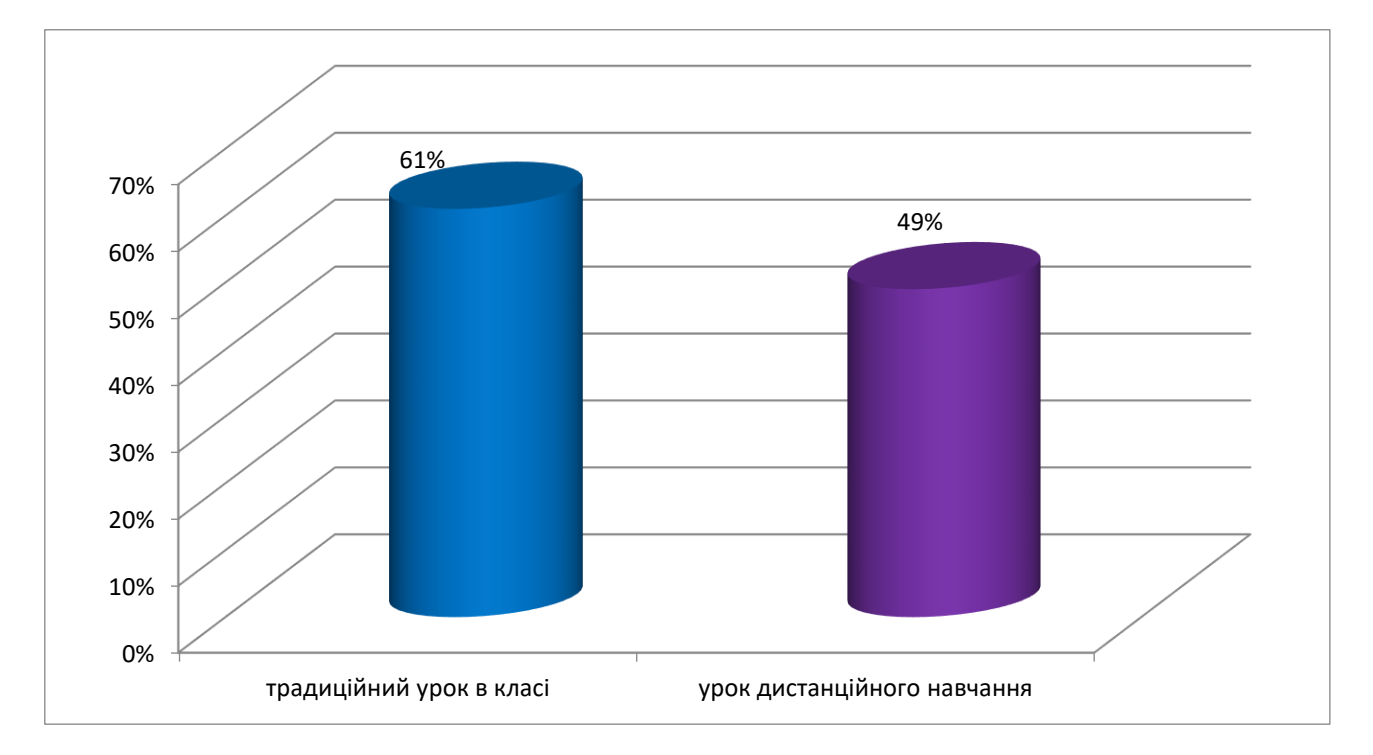

Рисунок 3.1 – Затрати часу на виконання навчальних завдань

Крім того, було порівнянним якість знань в експериментальному (8 «А») і контрольному (8 «Б») класах до експерименту (оцінки за третю чверть, при традиційному навчанні в класі) і після (оцінки за четверту чверть, навчання проводилось дистанційно). Результат аналізу отриманих даних полягає в наступному: якість навчання в експериментальному класі збільшилася на 18%, а в контрольному класі - на 6%. Якість знань учнів на початок і на кінець експерименту представлено на рис. 3.2.

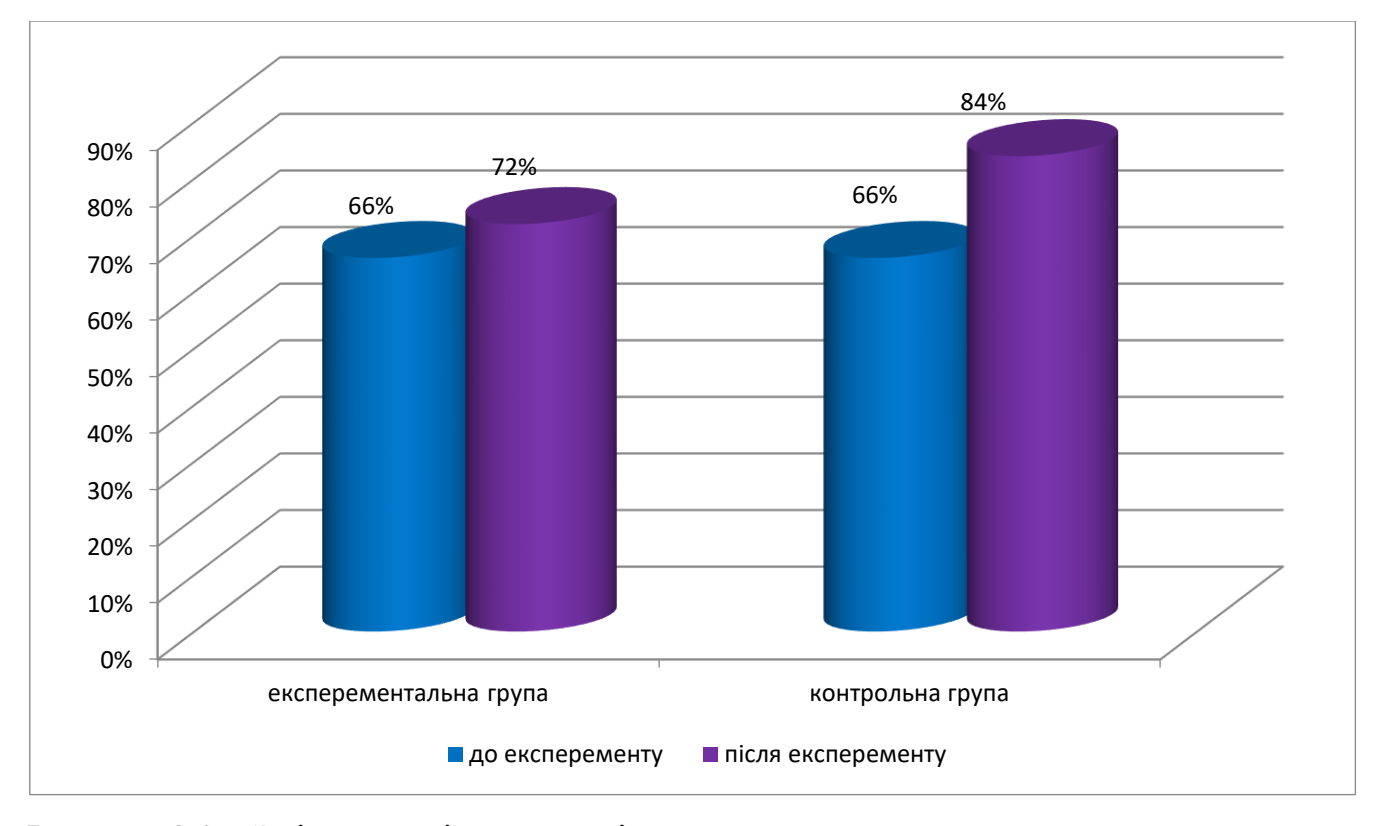

Рисунок 3.2 – Зміни якості знань учні контрольної та експериментальної груп до та після проведення експерименту

Отже, на початок експерименту якість знань було приблизно однаково в двох класах. Після проведеного експерименту в 8 «А» класі (експериментальному), де велися уроки із застосуванням дистанційних технологій навчання за темою «Побудова аудіо- та відеоряду. Захоплення аудіо та відео, створення аудіо-, відео фрагментів. Засоби перетворення аудіо- та відеоформатів», а в 8 «Б» класі (контрольному) без застосування, на закінчення експерименту результати стали такими: в 8 «А» класі якість знань стало вище, матеріал був краще засвоєний дітьми, ніж в 8 «Б» класі, що показано в діаграмі (рис. 3.2).

Значення останнього показника ефективності застосування дистанційних технологій при вивченні мультимедіа на уроках інформатики - витрати часу учителем на підготовку до уроку - зафіксовані на основі спостереження вчителя

і свідчать про наступне положенні: витрати часу на підготовку до уроку у вчителя, який готував мультимедійний супровід при дистанційній формі навчання, збільшуються приблизно в 3 рази в порівнянні з підготовкою традиційного уроку, але, якщо підготовка мультимедійного супроводу уроку стає регулярної (починаючи з 4-5 уроку), то час на підготовку не збільшується, а по деяких темах зменшується, хоч і незначно.

Таким чином, дистанційні технології навчання, при використанні різноманітних он-лайн сервісів підтримують в класі атмосферу «живого» спілкування і викликають дискусії - це істотно допомагає при ознайомленні учнів з новим матеріалом. За допомогою технології мультимедіа можна заволодіти увагою учнів на уроках і отримати можливість спілкуватися з класом.

Технології дистанційної освіти з використанням мультимедійних засобів можуть збагатити будь-який урок і сконцентрувати учнів на навчанні. Ці технології допомагають викладачам творчо привертати увагу й активізувати уяву своїх учнів.

### **2.2. Організація занять зі створення відеоконтенту для учнів середніх класів**

Об'єктивними умовами самореалiзацiї особистості в професiйнiй діяльності на початку ХХI століття є доступність необхідного освiтньоiнформацiйного поля, озброєння кваліфікованих робітників не стільки готовими знаннями, скільки способами здобуття, осмислення та використання цих знань у професійній діяльності. Сучасна цивілізація з її гуманізацією i демократизацією суспільних відносин, швидкою зміною техніки i технологій, інтелектуалізацією виробничих процесів передбачає необхідність широкого використання ІКТ у процесі навчання [15, c. 78].

Розвиток засобів телекомунікацій та інтернет-технологій за останні десятиліття привів до широкого використання віддалених мережевих ресурсів. Багато провідних IT-компаній, серед яких Google, Microsoft, Amazon, мають власні «хмарні» сервіси, більшість із яких є безкоштовними.

Особливого значення набуває нині використання мережевих соціальних сервісів як програмного засобу з метою спілкування та взаємодії учасників за допомогою набору стандартних послуг, серед яких В. Осадчий виокремлює так [19, c. 56]:

1. Засоби для збереження закладок (Delicious, Bibsonomy, Zeto, Symbaloo, Бобр Добр та ін.) – он-лайн засоби для збереження посилань на веб-сторінки, які регулярно відвідуються.

2. Соціальні мережеві сервіси для зберігання мультимедійних ресурсів (YouTube, iTunes, Scribd, Flicker, SlideShare, Picasa та ін.) – засоби мережі Інтернет, які дозволяють безкоштовно зберігати, класифікувати, обмінюватися цифровими фотографіями, аудіо- і відеозаписами, текстовими файлами, презентаціями, а також організовувати обговорення ресурсів.

3. Мережеві щоденники (блоги) (Twitter, Blog.com, Blogger, Livejournal (Живий Журнал) і ін.) – сервіс Інтернет, що дозволяє будь-якому користувачеві вести записи з довільної тематики.

4. ВікіВікі (WikiWiki, Wikipedia) – соціальний сервіс, що дозволяє будьякому користувачеві редагувати текст сайту (писати, вносити зміни, видаляти, створювати посилання на нові статті).

5. Соціальні геосервіси (Panoramio, Google Earth, Umapper та ін.) – сервісмережі Інтернет, які дозволяють знаходити, відзначати, коментувати, доповнювати фотографіями різні об'єкти на карті Землі з досить високою точністю.

6. Соціальні сервіси, що дозволяють організовувати спільну роботу з різними типами документів (Googledocs, Stixy, Prezi і ін.) – інтегровані сервіси Інтернет, орієнтовані на організацію спільної роботи з текстовими, табличними документами, іншими корпоративними завданнями.

Можна використовувати унікальні характеристики соціальних сервісів в такий спосіб [37, c. 49]:

1. Використання відкритих, безкоштовних і вільних електронних ресурсів. У результаті поширення соціальних сервісів в мережевому доступі виявляється величезна кількість матеріалів, які можуть бути використані в навчальних цілях.

2. Самостійне створення мережевого навчального змісту. Нові сервіси соціального забезпечення радикально спростили процес створення матеріалів і публікації їх в мережі. Кожен може не тільки отримати доступ до цифрових колекцій, а й взяти участь у формуванні власного мережевого контенту. Сьогодні новий контент створюється мільйонами людей.

3. Нові форми діяльності пов'язані як з пошуком в мережі інформації, так і зі створенням і редагуванням власних цифрових об'єктів – текстів, фотографій, програм, музичних записів, відеофрагментів.

4. Спостереження за діяльністю учасників спільноти. Мережа Інтернет відкриває нові можливості для участі школярів у фахових наукових співтовариствах. Нині найпопулярнішими є такі онлайн сервіси Веб 2.0 для створення і публікації дидактичних матеріалів:

– он-лайн сервіс для створення інтерактивних Flash-ресурсів і, перш за все, дидактичних ігор для уроків ClassTools.NET http://www.classtools.net. Його розробник – англійський педагог Рассел Тарр. За допомогою цього сервісу можна створити свою дидактичну гру або навчальну діаграму. Більшість дидактичних ігор можна успішно використовувати з інтерактивною дошкою;

– он-лайн сервіс JeopardyLabs http://www.jeopardylabs.com призначений для генерації тематичних вікторин.

– он-лайн сервіс для генерації пазлів з вихідних графічних зображень (фотографій) JigsawPlanet http://www.jigsawplanet.com/.

– он-лайн сервіс LearningApps http://learningapps.org призначений для створення інтерактивних вправ із різних предметів. Сервіс заснований на роботі з шаблонами (заготовками) для створення роботи.

– он-лайн сервіс для створення дидактичних матеріалів (робочих листів, головоломок, вправ, карток та ігор) WordLearner http://www.wordlearner.com.

Крім зазначених вище способів застосування інтерактивних технологій, важливим і доречним при вивченні окремих тем є робота учнів над проектами, що дозволяє реалізувати знання і потенціал кожного учня для вирішення певного глобального завдання, зосередитися на виконанні завдань проектної діяльності [9, c. 65].

Метод проектів сприяє забезпеченню умов для розвитку індивідуальних здібностей і нахилів дитини, учить критично мислити та інтелектуально вдосконалюватися. Він орієнтує учнів на самостійну, парну чи групову діяльність та активізацію навчання, при цьому реалізується творчий підхід до вирішення певної проблеми. Учень навчається самостійно планувати, організовувати і контролювати свої знання та дії. Найефективніше використовується дана технологія на заключних уроках з теми. Проекти робляться не за одну годину. Вони вимагають тривалої, клопіткої праці роботи в творчих групах, парах, індивідуально. Це короткочасна або довготривала дослідницька, творча, інформаційна робота з боку учнів під керівництвом вчителя.

Ігрові технології – ефективний засіб навчання, що активізує увагу, підвищує інтерес до вивчення дисципліни, уможливлює процес обговорення, констатування та оцінювання результатів. До основних структурних компонентів гри відносять: ігрову задумку (визначення та усвідомлення мети), ігрові дії (вибір виду навчально-пізнавальної діяльності), дидактичні завдання (пізнавальний зміст), обладнання (необхідні засоби інтелектуального, практичного або предметного характеру).

Технології навчання у грі. Дискусія (метод «Прес», «Обери позицію», «Телевізійне ток-шоу»). Метод проектів (проект «Громадянин»). Тренінгові методи навчання (міні-лекція, групова дискусія, ігрові методи, метод конкретних ситуацій (кейсів), мозкова атака) [53, c. 14].

Завдяки ігровим технологіям учні, спробувавши свої сили як учасники гри, у майбутньому зможуть самостійно проектувати, організовувати і проводити різноманітні ігри під час проходження педагогічної практики, а згодом – і у професійній діяльності – на уроках інформатики в професійних закладах освіти.

## **2.3. Методичні рекомендації щодо уроків зі створення відеоконтенту для учнів середньої школи**

Робота зі створення відеоконтенту може бути організована як в класі на уроці інформатики, так і в домашніх умовах (за бажанням і можливостям учнів як самостійна робота). Для організації роботи в класі необхідно забезпечити кожному учню індивідуальне робоче місце за комп'ютером, заздалегідь завантажити необхідне програмне забезпечення [8, c. 95].

При створенні відеоконтенту для організації роботи учнів вчителю необхідно дотримуватися наступних основних рекомендацій.

Потрібно подбати про психологічну підготовку учасників. Йдеться про те, що не всі прийшли на урок психологічно налаштовані до безпосереднього включення в ті чи інші форми роботи. Позначається скутість, традиційність поведінки [12, c. 74].

Питання процедури і регламенту треба обговорити в самому початку заняття і постаратися не порушувати їх.

Вчитель повинен бути впевнений, що застосування ІКТ на уроці буде сприяти засвоєнню матеріалу даного предмета, але не відволікати учнів від нього. Учні повинні вміти поводитися з комп'ютером на рівні, необхідному для виконання комп'ютерних завдань. Від того, наскільки школярі добре знають прийоми роботи з комп'ютерними програмами по створенню відеоконтенту залежить темп і, в кінцевому рахунку, успіх уроку.

Для занять допустимо використовувати лише таку комп'ютерну техніку, яка має санітарно-епідеміологічний висновок про її безпеку для здоров'я дітей.

Важливо забезпечити відповідність прийомів використання ІКТ змісту навчального матеріалу, поставленим цілям уроку, навчальним можливостям класу, відповідність методичного апарату уроку кожному його етапу і завданням активізації учнів. При використанні на уроці інформаційних технологій структура уроку принципово не змінюється. Крім того, вчитель повинен пам'ятати, що розроблені гігієнічні вимоги, яких необхідно дотримуватися при роботі з комп'ютером [36, c. 79].

В результаті використання ігрових ситуацій на уроках, змінюється психологічний клімат в класі, тому що вчитель, таким чином, переорієнтовує свою учбово-виховну роботу і роботу учнів на різноманітні види самостійної діяльності учнів, на пріоритет діяльності дослідницького, пошукового, творчого характеру.

Кожен учень відчуває особисту відповідальність перед своїми товаришами, тому що результат його роботи впливає на загальний результат.

Школяр вчиться радіти досягнутим успіхам, а також спільно переживати невдачі. Підсилюється зацікавленість учнів, підвищується їх працездатність. Те, що відбувається на уроці стає пропущеним через особове і індивідуальне сприйняття. Учень в даній моделі навчання виступає як суб'єкт діяльності. Змінюється характер взаємодії учасників учбового процесу. Навчання будується на принципах педагогіки співробітництва, при цьому досягається розуміння і

визнання особистості учня. На таких уроках, як правило, учні показують найкращі результати [49, c. 98].

Готуючись до уроку, потрібно завжди пам'ятати, що як би не змінювалися критерії сучасного уроку, головним є вміння працювати з дітьми та працювати для них, знаходити контакт з учнями, створювати атмосферу доброзичливості й активної творчої праці. Результатом використання активних методів на уроках є позитивна атмосфера роботи, бажання отримати гарну оцінку, вивчати щось нове, розширювати свої знання у сфері інформатики.

#### **ВИСНОВКИ**

Одним із аспектів побудови ефективного навчального процесу, є застосування різних технічних засобів: електронних книг, інтерактивних дощок, проекторів, ноутбуків тощо, на базі яких використовуються мультимедійні технології навчання.

Мультимедійні технології – зручний інструмент, який, при грамотному використання, здатний привнести до будь-якого навчального процесу елемент новизни та підвищити інтерес учнів до набуття знань.

Використання цифрових засобів освіти зараз набуває масового характеру.

Відповідно до поставлених цілей та завдань роботи можна зробити такі висновки:

1. Досліджено використання мультимедіа технологій в освіті.

Мультимедійні технології суттєво доповнюють процес навчання, дозволяють зробити навчальну діяльність більш ефективною, залучаючи до процесу сприйняття інформації більшість органів чуття учня.

2. Проведено аналіз шкільної програми з інформатики при вивченні мультимедіа.

В умовах стрімкого входження в інформаційне суспільство мають динамічно змінюватися зміст та форми надання освіти, учні з усіх куточків країни повинні мати доступ до різноманітних відомостей та вміти опрацьовувати та використовувати знайдені відомості. Тому у програмі зразка 2000 року з'явився розділ, у якому вивчається Інтернет та його основні можливості.

Слід відзначити, що в жодній з програм автори не відмовилися від теоретичної частини інформатики. Без вивчення теоретичних положень (елементи теорії інформатизації, вплив інформаційних технологій на розвиток суспільства, основи алгоритмізації та програмування, принципи побудови та

функціонування систем та прикладних програм та інше) неможливе вивчення інформатики як науки. А засоби та методи подання повідомлень, технології розв'язування виробничих, дослідницьких, побутових та інших задач із використанням комп'ютерів стали найважливішими прикладними аспектами інформатики. Тому предмет "Інформатика" розглядає теоретичні і практичні аспекти інформаційних технологій.

3. Визначено особливості використання відеоресурсів як спосіб підвищення мотивації учнів.

Використання інтерактивних матеріалів, мультимедіа, відеоресурсів під час занять сприяє підвищенню мотивації учнів. Це чудовий спосіб реалізації особистісно-орієнтованого підходу у навчанні.

4. Проаналізовано технології створення відео контенту.

Відеоконтент - це нова суперсила, яка давно вийшла за рамки звичайних 3-5 хвилинних відео на YouTube. Сьогодні найбільш популярними є відео від 8 до 30 секунд, орієнтовані на такі соціальні платформи, як Instagram, Facebook, Twitter та ін.

Існують різні типи відеороликів. Кожен з них має свій вплив на цільову аудиторію. Адже рекламне відео не є вільною творчістю. Перш ніж приступати до виготовлення роликів, слід визначити, які види відеоконтенту найкраще відповідають обраній стратегії, а також навіщо вони потрібні.

5. Досліджено поняття відеоредактора та їх порівняльна характеристика.

Найкращим варіантом для оперативної, зручної та якісної роботи стає програмний продукт – Sony Vegas Pro. Так як він має: наочний, легко освоюваний, при цьому високофункціональний та продуманий інтерфейс користувача; подібний і навіть ширшим набором інструментів. Програма виконує ті ж функції, при низьких характеристики комп'ютера. Рідко виникають ситуації, коли відбувається зависання у процесі монтажу, імпорту даних або збереження результату.

6. Розроблено блог «Мультимедійні технології в освіті».

Веб-блоги не потребують значних технічних знань, що робить його більш інклюзивним інструментом. Крім того, ведення веб-блогу є педагогічним. Вчителі можуть використовувати веб-блог, щоб залишатися на зв'язку з учнями, батьками та цілою шкільною спільнотою. Вони також можуть використовувати веб-квест для публікації та оприлюднення фотографій, статей, інформаційних бюлетенів, занять та проектів класів, а також щоб батьки могли спостерігати про прогрес власних дітей.

7. Проведено експериментальну роботу з організації занять зі створення відеоконтенту серед учнів середніх класів.

дистанційні технології навчання, при використанні різноманітних он-лайн сервісів підтримують в класі атмосферу «живого» спілкування і викликають дискусії - це істотно допомагає при ознайомленні учнів з новим матеріалом. За допомогою технології мультимедіа можна заволодіти увагою учнів на уроках і отримати можливість спілкуватися з класом.

Технології дистанційної освіти з використанням мультимедійних засобів можуть збагатити будь-який урок і сконцентрувати учнів на навчанні. Ці технології допомагають викладачам творчо привертати увагу й активізувати уяву своїх учнів.

8. Надано методичні рекомендації щодо уроків зі створення відеоконтенту для учнів середньої школи.

У сфері методичного регулювання дидактичні принципи, методи, властивості, особливості, форми подання навчальної інформації, за допомогою мультимедійних технологій, дозволяють краще структурувати та демонструвати навчальний матеріал. Застосовуючи різні інтерактивні технології до різних тематичним блокам, можна отримати якісний продукт (відеоконтент).

### **СПИСОК ВИКОРИСТАНОЇ ЛІТЕРАТУРИ**

- 1. Андрєєв А.В. Практика електронного навчання з використанням Moodle. Харків: ХНУ, 2008. 146 с.
- 2. Аносов І.П. Людина в Інтернет-технологічному освітньому процесі: до постановки проблеми. *Педагогіка і психологія формувань творчої особистості: проблеми і пошуки*. Київ, 2002. Вип.24. С. 133-139.
- 3. Антонова Н.А. Необхідність підвищення рівня алгоритмічної культури студентів інформаційних спеціальностей у системі професійної підготовки. Режим доступу: http://www.rusnauka.com/NTSB\_ 2006/Pedagogica/5\_antonovoy.doc.htm, вільний.
- 4. Баханов К.О. Що таке технологія навчання? *Шлях освіти*. 2009. №3. с. 24.
- 5. Башмаков А.І. Інтелектуальні інформаційні технології. Київ: МГТУ, 2015. 304 с.
- 6. Биков В. Ю. Дистанційне навчання в країнах Європи та США і перспективи для України. *Академія педагогічних наук України*. Київ : Атіка, 2005. С. 77–140.
- 7. Биков В. Ю. Технології хмарних обчислень, ІКТ-аутсорсінг та нові функції ІКТ-підрозділів навчальних закладів і наукових установ / В. Ю. Биков *Інформаційно-комунікаційні технології в освіті*. Вип. 11. 2011. С. 8- 23.
- 8. Биков В. Ю., Кухаренко В. М., Сиротенко Н. Г., Рибалко О. В. Технологія розробки дистанційного курсу. Київ: Міленіум, 2008. 323 с.
- 9. Біляй Ю.П. Використання віртуалізованих робочих столів у навчальному процесі. *Науковий часопис НПУ імені М.П. Драгоманова*. Серія №2 Комп'ютерно-орієнтовані системи навчання. Київ, 2015. №15(22). С 31- 42.
- 10.Біляй Ю.П. Хмарні технології: віртуальні середовища програмування. *Науковий часопис НПУ імені М.П. Драгоманова*. Серія №2 Комп'ютерноорієнтовані системи навчання. Київ, 2016. №18(25). С 34-39.
- 11.Богданова І.М. Інформаційно-модульна технологія як умова забезпечення саморозвитку особистості майбутнього вчителя. *Наука і освіта*. 2002. №1. С. 76-79.
- 12.Болюбаш Н. М. Шляхи активізації пізнавальної діяльності студентів в умовах дистанційної форми навчання. *Науково-методичний журнал*. Т. 71. Випуск 58. Педагогічні науки. Миколаїв: Вид-во МДГУ ім. П. Могили, 2006. С. 65-70
- 13.Болюбаш Н.М. Використання сучасних інформаційних технологій у професійній підготовці економістів. *Інформаційні технології і засоби навчання.* 2009. №5 (13).
- 14.Брескіна Л. В. Історія підготовки студентів в галузі інформатики в Південноукраїнському національному педагогічному університеті. *Науковий часопис НПУ імені М. П. Драгоманова*. Серія 2 : Комп'ютерноорієнтовані системи навчання. 2010. №. 9. С. 110-117.
- 15.Бухаркін М. Ю. Теорія і практика дистанційного навчання. Київ: Академія, 2004. 120 с.
- 16.Вембер В. П. Роль та місце електронного підручника в навчальнометодичному комплекті з навчального предмета для загальноосвітньої школи *Актуальні проблеми психології*: Зб. наук. праць Інституту психології ім. Г. С. Костюка АПН України. Т. VIII. Вип. 6. 2009. С. 43–51.
- 17.Вембер В.П. Методичні основи проектування та використання електронного підручника з інформатики для загальноосвітньої школи. Київ, 2008. 20 с.
- 18.Вембер В.П. Навчально-методичні вимоги до електронного підручника. *Науковий часопис НПУ імені М. П.Драгоманова*. Серія № 2. Комп'ютерно-орієнтовані системи навчання. 2006. № 4 (11). С. 50–56.
- 19.Вишнівський В.В., Гніденко М.П., Гайдур Г.І., Ільїн О.О. Організація дистанційного навчання. Створення електронних навчальних курсів та електронних тестів. Київ, 2014. 140 с.
- 20.Віртуальний прогрес. Чому державні програми щодо комп'ютеризації шкіл не виконуються? *Закон & бізнес*. 2008. №44 (876).
- 21.Горошко Ю. В. Методика навчання інформатики історія і перспективи. *Науковий часопис НПУ імені М. П. Драгоманова*. Серія 2: Комп'ютерноорієнтовані системи навчання. 2010. №. 9. С. 98-102.
- 22.Горошко Ю. В. Про часову складність алгоритмів. *Науковий часопис НПУ імені М. П. Драгоманова*. Серія 2: Комп'ютерно-орієнтовані системи навчання. 2015. №. 15. С. 27-31.
- 23.Горошко Ю.В. Вивчення штучних нейронних мереж у курсі "Основи штучного інтелекту". *Вісник ЧНПУ імені Т.Г.Шевченка*. 2013. Вип. 113. Серія: Педагогічні науки. С.112-115.
- 24.Горошко Ю.В. Пеньков А.В. Проблеми створення педагогічного програмного забезпечення. *Науковий часопис НПУ імені М. П. Драгоманова.* Серія 2: Комп'ютерноорієнтовані системи навчання. 2010. №. 9. С. 118-120.
- 25.Коваленко О.Е. Методика професійного навчання. Харків: НУА, 2005. 360 с.
- 26.Коваленко О.Е., Шматков Є.В. Методика професійного навчання. Тестові завдання для самостійної роботи. Харків: НУА, 2005. 439с.
- 27.Коваль Л. Є. Електронний підручник як засіб вдосконалення професійної педагогічної освіти майстрів виробничого навчання. *Наукові праці. Серія:*

*педагогіка, психологія і соціологія*. Донецьк: ДонНТУ, 2010. № 8. С. 79– 85.

- 28.Козлакова Г.О. Інформаційно-програмне забезпечення дистанційної освіти: зарубіжний і вітчизняний досвід. Київ: Просвіта, 2002. 230 с.
- 29.Колгатін О.Г. Статистичний аналіз тесту з різними за формою завданнями. *Засоби навчальної та науково-дослідної роботи*. Харків: ХДПУ, 2003. Вип. 20. С. 50–54.
- 30.Колеснікова Н.В. Система демонстрації програм та контролю знань в інтегрованому середовищі вивчення курсу "Основи алгоритмізації та програмування". *Інформаційні технології в освіті*: Збірник наукових праць. Випуск 1. Херсон: Видавництво ХДУ, 2008. С. 55-59.
- 31.Курбатов О.П. Інноваційні технології навчання при підготовці кваліфікованих робітників в системі професійно-технічної освіти. Режим доступу: http://refdb.ru/look/2119245.html
- 32.Леонов А.В. Застосування технологій мультимедіа для забезпечення інформаційно-аналітичної роботи. Режим доступу: http://www.niurr.gov.ua/.
- 33.Підкасистий П.І. Педагогіка. Навчальний посібник для студентів педагогічних вузів і педагогічних коледжів. Москва: Педагогічне товариство Росії. 640 с.
- 34.Полянський П. Б. Про переваги і вразливі місця електронних підручників. Режим доступу: http://osvita.ua/ school/school\_today/16840.
- 35.Стефаненко П.В. Теоретичні і методичні основи дистанційного навчання у вищій школі. Київ, 2002. 490 с.
- 36.Сучасні інформаційні технології та інноваційні методики навчання у підготовці фахівців: методологія, теорія, досвід, проблеми: *Зб. наук. праць.* Київ-Вінниця, 2000. Ч. І. 486 с..
- 37.Сучасні інформаційні технології та інноваційні методики навчання у підготовці фахівців: методологія, теорія, досвід, проблеми: *Зб. наук. пр.* Київ-Вінниця, 2006. Вип. 12. 477 с.
- 38.Тарасенко В. Функціональність спеціалізованих інформаційноаналітичних систем для підтримки інформаційно-навчальної діяльності. *Проблеми інформатизації та управління.* 2019. № 3(27). С.123-125.
- 39.Франчук В.М. Віртуальні машини та їх використання. *Комп'ютер у школі та сім'ї.* 2018. №4 (68). С. 41–44.
- 40.Шейко В.П. Дистанційна освіта в США. *Новий колегіум*. 2000. № 5. С. 31– 35.
- 41.Шуневич Б.Б. Обґрунтування наукової термінології з дистанційного навчання. *Проблеми української термінології* : Вісник. Львів: Нац. ун-т «Львів. політехніка». 2003. № 490. С. 95–104.
- 42.Abu Warda M. H. The Impact of Collaborative Learning on Web Quest Strategy Used in Learning Educational Psychology. *International Journal of Web-Based Learning and Teaching Technologies.* 2018. Vol. 13. Is. 4. P. 77– 90.
- 43.Bonsignore E. M. Playing for Real: Designing Alternate Reality Games in Learning Contexts. *Digital Repository at the University of Maryland*. 2016.
- 44.Chang M., Chen C. T., Wu K. H., Yu P. S. Conversation Quest in MEGA World (Multiplayer Educational Game for All). Foundations and Trends in Smart Learning. Singapore: Springer Singapore. 2019. P. 77–82.
- 45.Chou T.-L., Wu J.-J., Tsai C.-C. Research Trends and Features of Critical Thinking Studies in E-Learning Environ-ments. *Journal of Educational Computing Research.* 2019. Vol. 57. Iss. 4. Р. 1038–1077
- 46.Harley J. M., Poitras E. G., Jarrell A. Comparing virtual and location-based augmented reality mobile learning: emotions and learning outcomes.

*Educational Technology Research and Development.* 2016. Vol. 64. № 3. Р. 359–388.

- 47.Hernandez-Ramos, P. Aim, shoot, ready! Future teachers learn to 'do' video. *British Journal of Educational Technology.* 2017. № 38(1). p.33-41
- 48.Hill V., Knutzen K. B. Virtual world global collaboration: an educational quest. *Information and Learning Science*. 2017. Vol. 118. Iss. 9/10. P. 547–565.
- 49.Howe N. Millennials rising: the next great generation. Vintage Books. 2010.
- 50.Lagunov A., Podorojnyak N. Quest like form of MOOC organizing. 2017 16th International Conference on Information Technology Based Higher Education and Training (ITHET). 2017.
- 51.Mitchell David. Generation Z-striking the balance. *National Center for Biotechnology Information*. 2018. № 37(8). p.665-667.
- 52.Petko D. R., Schmid L., Müller M. Hielscher Metapholio: A Mobile App for Supporting Collaborative Note Taking and Reflection in Teacher Education. *Technology, Knowledge and Learning*. 2019.
- 53.Pinson, Margaret H; Barkowsky, Marcus. EURASIP. J*ournal on Image & Video Processing*. Dec2013, Vol. 2013 Issue 1, p1-12.
- 54.Seow P.-S., Wong S.-P. Using a mobile gaming app to enhance accounting education. *Journal of Education for Business*. 2016. Vol. 91 № 8. P. 434– 439.
- 55.Soboleva E. V., Karavaev N. L. Characteristics of the Project-Based Teamwork in the Case of Developing a Smart Application in a Digital Educational Environment. *European Journal of Contemporary Education*. 2020. Vol. 9. Is. 2. P. 417–433.
- 56.Zafar F., Wong J., Khalil M. Gamifying higher education: enhancing learning with mobile game app. *Proceedings of the Fifth Annual ACM Conference on Learning at Scale.* London. 2018. P. 1–2.

57.Záhorec J., Hašková A., Munk M. Teachers' Professional Digital Literacy Skills and Their Upgrade. *European Journal of Contemporary Education.* 2019. Vol. 8(2). Р. 378–393.

# **Урок з інформатики для учнів 8 класів Побудова аудіо- й відеоряду.**

Цілі:

- ✓ навчальна: сформувати знання та вміння про побудову аудіо- й відеоряду.
- ✓ розвивальна: розвивати логічне мислення;
- ✓ виховна: виховувати інформаційну культуру, дбайливе ставлення до комп'ютерної техніки.

Тип уроку: Комбінований.

Обладнання та наочність: дошка, комп'ютери з підключенням до мережі

Інтернет, підручник, навчальна презентація.

Програмне забезпечення: браузер, OpenShot.

Хід уроку

І. Організаційний етап

- привітання
- перевірка присутніх
- перевірка готовності учнів до уроку

ІІ. Актуалізація опорних знань

ІІІ. Мотивацій навчальної діяльності

IV. Вивчення нового матеріалу

Пояснення вчителя з елементами демонстрування презентації

(використовуються можливості локальної мережі кабінету або проектор)

Для створення відеокліпів використовують відеоредактори.

Відеоредактор — це програма, що містить набір інструментів, за допомогою яких створюють і редагують відеофайли на комп'ютері.

Різні відеоредактори мають різні можливості й набори інструментів для опрацювання відеофайлів. Прикладом відеоредактора є програма OpenShot Video Editor, яку можна безкоштовно завантажити з офіційного сайту: openshot.org/uk.

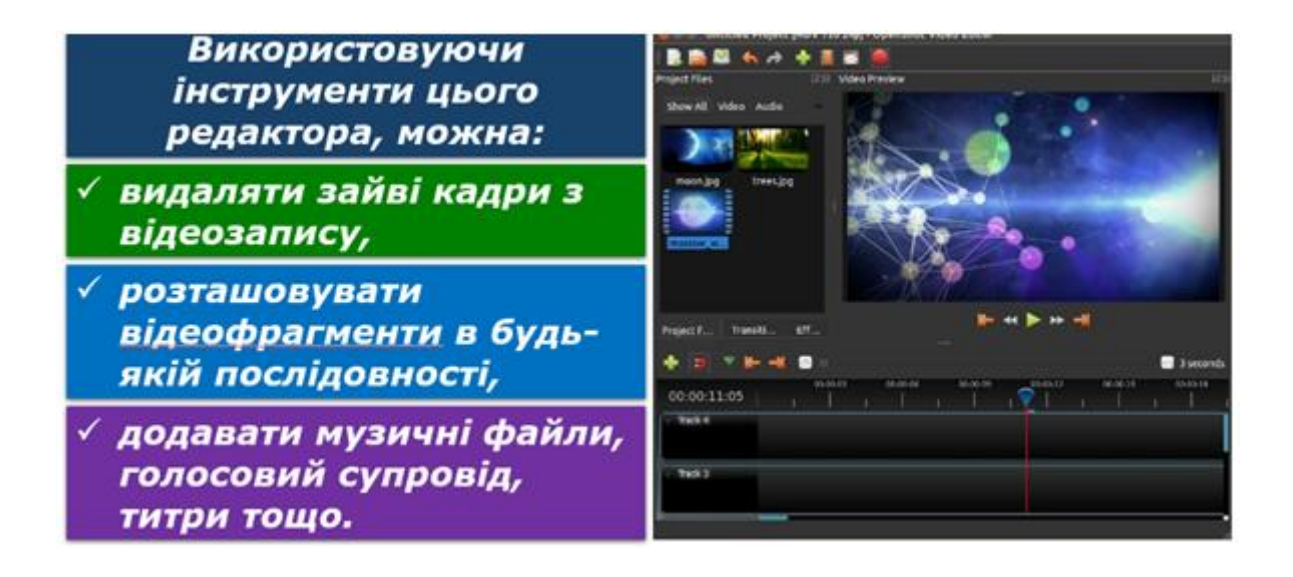

Існують також інші відеоредактори, зокрема:

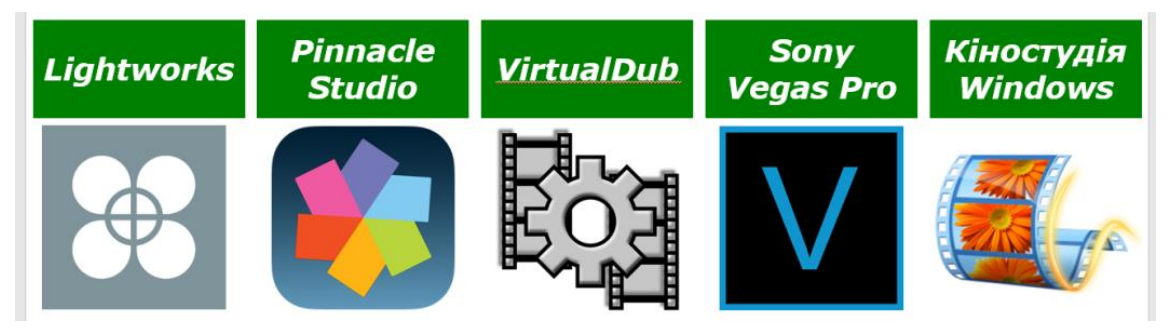

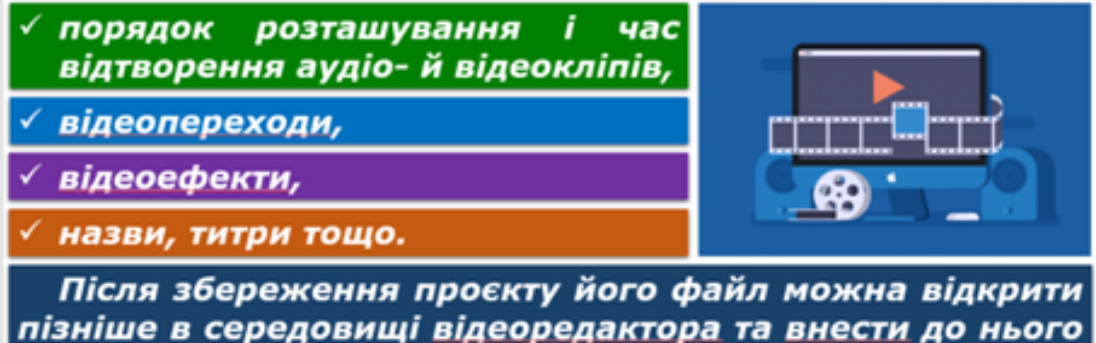

пізніше в середовищі відеоредактора та внести до нього зміни.

За допомогою відеоредактора створюється проєкт — файл, що містить відомості про:

Готовий проєкт може бути збережений як фільм — відеофайл у відповідному форматі, наприклад WMV або MPEG4. Фільм можна:

- зберегти на комп'ютері;
- відправити електронною поштою;
- розмістити в інтернеті.

Окремим способом створення відео є експортування презентації у відео. Для цього після підготовки презентації вибирають вказівку Файл  $\Rightarrow$  Зберегти Як. Обирають потрібні параметри та натискують кнопку Зберегти.

Крім стандартних елементів вікна, зокрема рядка заголовка та стрічки, що містить вкладки з інструментами, вікно відеоредактора OpenShot Video Editor (OpenShot) містить також особливі елементи, притаманні відеоредакторам:

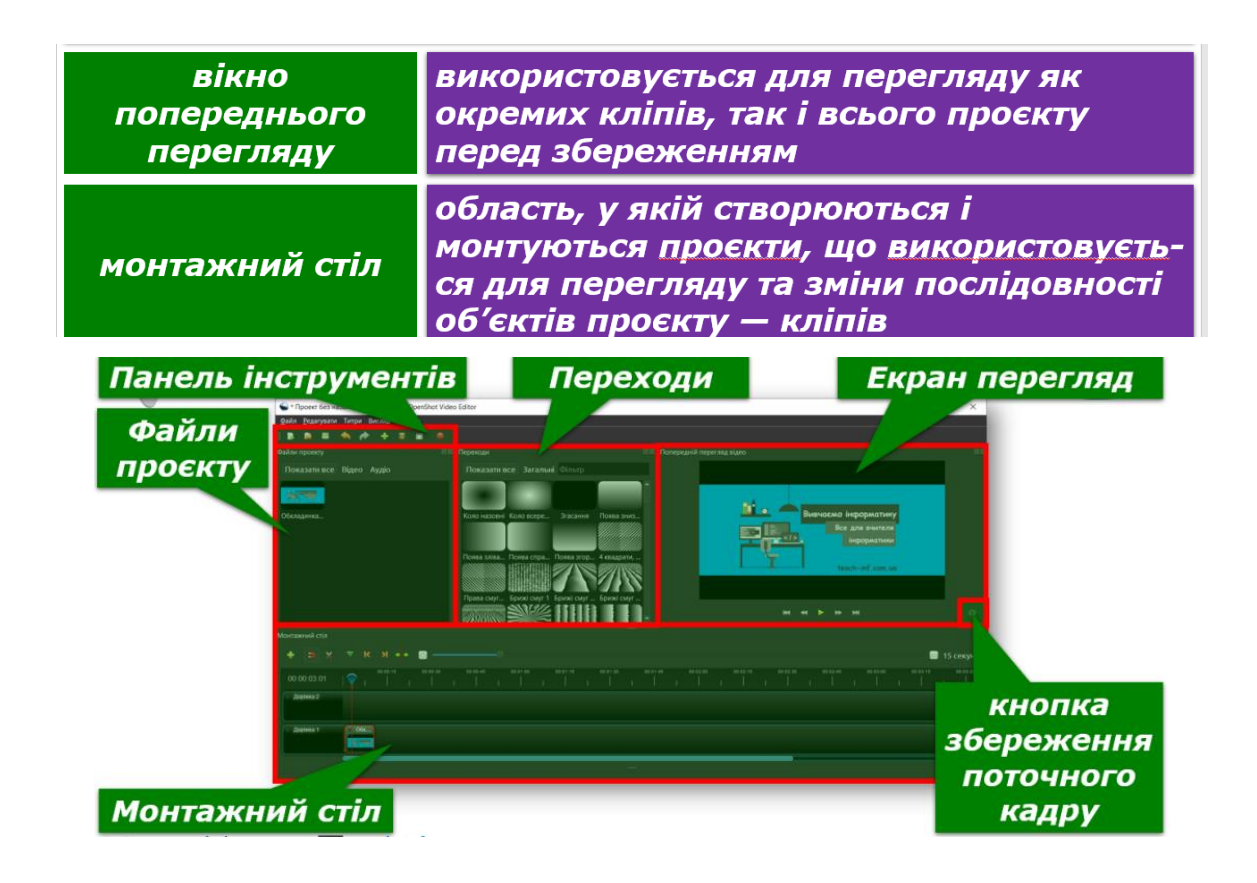

Відеокліп, що створюється за допомогою програми OpenShot Video Editor, може містити: відеофрагменти, аудіозаписи, статичні зображення.

Для додавання до проєкту мультимедійних об'єктів, що зберігаються у файлах, слід скористатись інструментом Імпортувати файли або просто перетягнути файл у вікно Файли проєкту.

Якщо мультимедійні об'єкти збережені у форматах, що не підтримуються програмою OpenShot Video Editor, для використання в проєкті їх слід спочатку конвертувати до одного з підтримуваних форматів.

Кожний завантажений об'єкт перетягують на часову шкалу проєкту. Якщо об'єкти містяться на одній доріжці, то у фінальному відео вони будуть відображатись послідовно, а якщо на різних, то одночасно.

Якщо об'єкти будуть накладені один на одний, то OpenShot автоматично створить плавне затухання між ними, що відображається синіми округлими прямокутниками між кліпами. Зауважте, що кліпи можна переставляти стільки разів, скільки потрібно, просто перетягуючи їх. Додані до проєкту відеокліпи іноді потребують додаткового редагування — поділу на кілька частин та приховування початку чи кінця кліпу.

Якщо час відтворення кліпу достатньо великий і при цьому він вимагає редагування — вилучення кадрів чи додавання відеопереходу всередині кліпу, такий кліп можна розділити. Для поділу кліпу на вкладці слід вибрати інструмент Лезо і клацнути індикатором розрізання в потрібному місці об'єкта. І так, поки не будуть «нарізані» потрібні фрагменти.

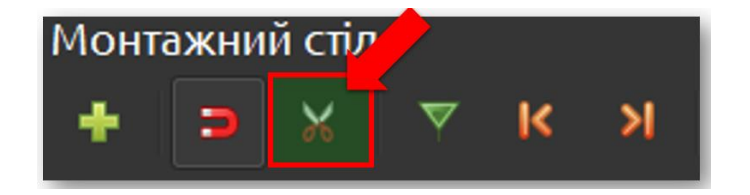

Будь-який фрагмент можна виділити (червона рамка) і видалити. Для того щоб приховати початок чи кінець кліпу, перетягують мишею лівий чи правий край.

Робота з підручником: § 10.

V. Фізкультхвилинка

VI. Засвоєння нових знань, формування вмінь

Практичне завдання.

Робота за комп'ютером

1) Повторення правил безпечної поведінки за комп'ютером.

2) Інструктаж учителя.

Підручник ст. 106-107. Рубрика «Діємо»

3) Практична робота за комп'ютерами.

4) Вправи для очей.

VIІ. Підсумки уроку

Рефлексія

1. Що нового ви сьогодні дізналися?

2. Чого навчилися?

3. Чи виникали труднощі?

VІІI. Домашнє завдання

Підручник § 10 ст. 104-107

ІХ Оцінювання роботи учнів

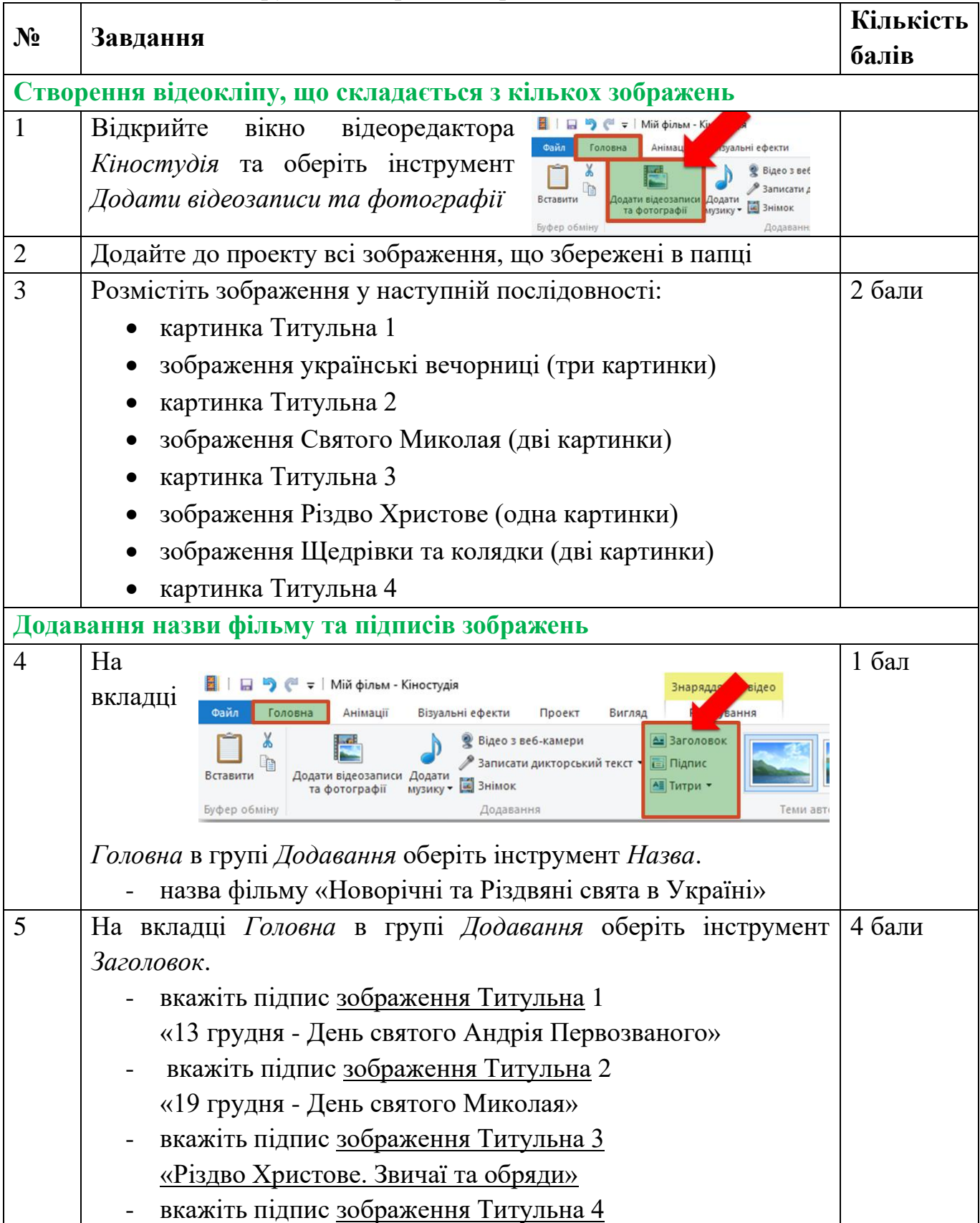

# Інструкційна картка до практичного завдання

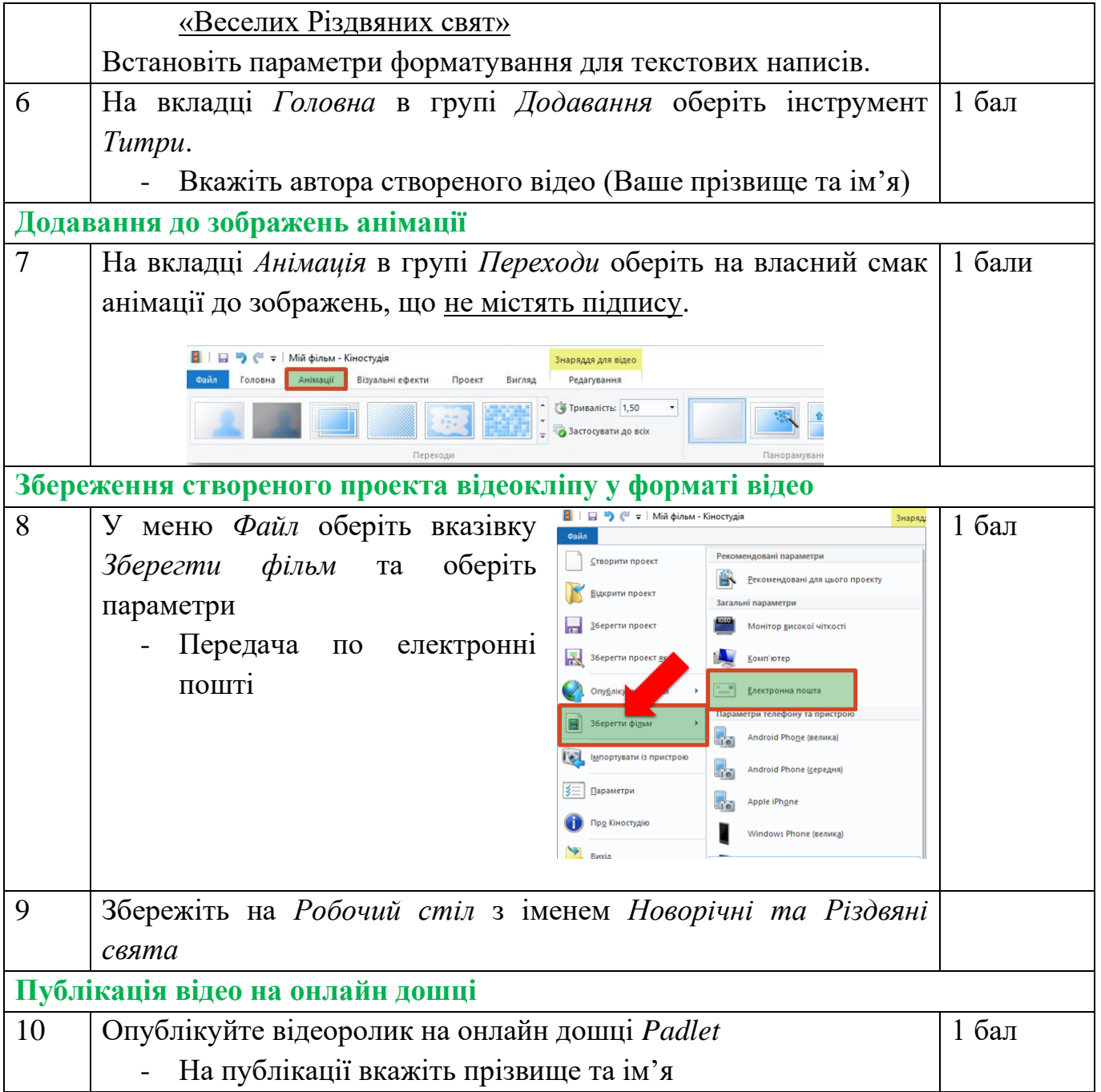